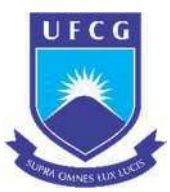

## UNIVERSIDADE FEDERAL DE CAMPINA GRANDE CENTRO DE CIÊNCIAS E TECNOLOGIA AGROALIMENTAR – CCTA – CAMPUS POMBAL PROGRAMA DE PÓS- GRADUAÇÃO EM SISTEMAS AGROINDUSTRIAIS - PPGSA MESTRADO PROFISSIONAL

# AIRTON DANTAS MONTEIRO FILHO

# ELABORAÇÃO DE FERRAMENTA DE GESTÃO FINANCEIRA PARA EMPREENDIMENTOS RURAIS APOIADOS PELA INCUBADORA IACOC

POMBAL-PB 2019

## AIRTON DANTAS MONTEIRO FILHO

# ELABORAÇÃO DE FERRAMENTA DE GESTÃO FINANCEIRA PARA EMPREENDIMENTOS RURAIS APOIADOS PELA INCUBADORA IACOC

Dissertação de Mestrado apresentada ao Programa de Pós-Graduação em Sistemas Agroindustriais – PPGSA, modalidade profissional, da Universidade Federal de Campina Grande, como exigência para obtenção do título de Mestre em Sistemas Agroindústrias.

Linha de Pesquisa: Produção e Tecnologia Agroindustrial.

Orientadora: Profª Dra Mônica Tejo Cavalcanti e Profª Dra Mônica Correia Gonçalves

POMBAL-PB 2019

| M775e | Monteiro Filho, Airton Dantas.<br>Elaboração de ferramenta de gestão financeira para empreendimentos rurais<br>apoiados pela incubadora IACOC / Airton Dantas Monteiro Filho. - Pombal,<br>2019.<br>$63 f$ : il. color.                                                             |  |  |  |  |  |  |
|-------|----------------------------------------------------------------------------------------------------|--|--|--|--|--|--|
|       | Dissertação (Mestrado em Sistemas Agroindustriais) – Universidade Federal<br>de Campina Grande, Centro de Ciências e Tecnologia Agroalimentar, 2019.<br>"Orientação: Profa. Dra. Mônica Tejo Cavalcanti".<br>"Co-orientação: Profa. Dra. Mônica Correia Gonçalves".<br>Referências. |  |  |  |  |  |  |
|       | 1. Gestão financeira. 2. Empreendimento rural. 3. Incubadoras de empresas. 4.<br>Fluxo de caixa. 5. Ferramenta de gestão. I. Cavalcanti, Mônica Tejo. II.<br>Gonçalves, Mônica Correia. III. Título.                                                                                |  |  |  |  |  |  |
|       | CDU 658.15(043)                                                                                                    |  |  |  |  |  |  |
|       |                                                                                                    |  |  |  |  |  |  |

FICHA CATALOGRÁFICA ELABORADA PELA BIBLIOTECÁRIA AUXILIADORA COSTA (CRB 15/716)

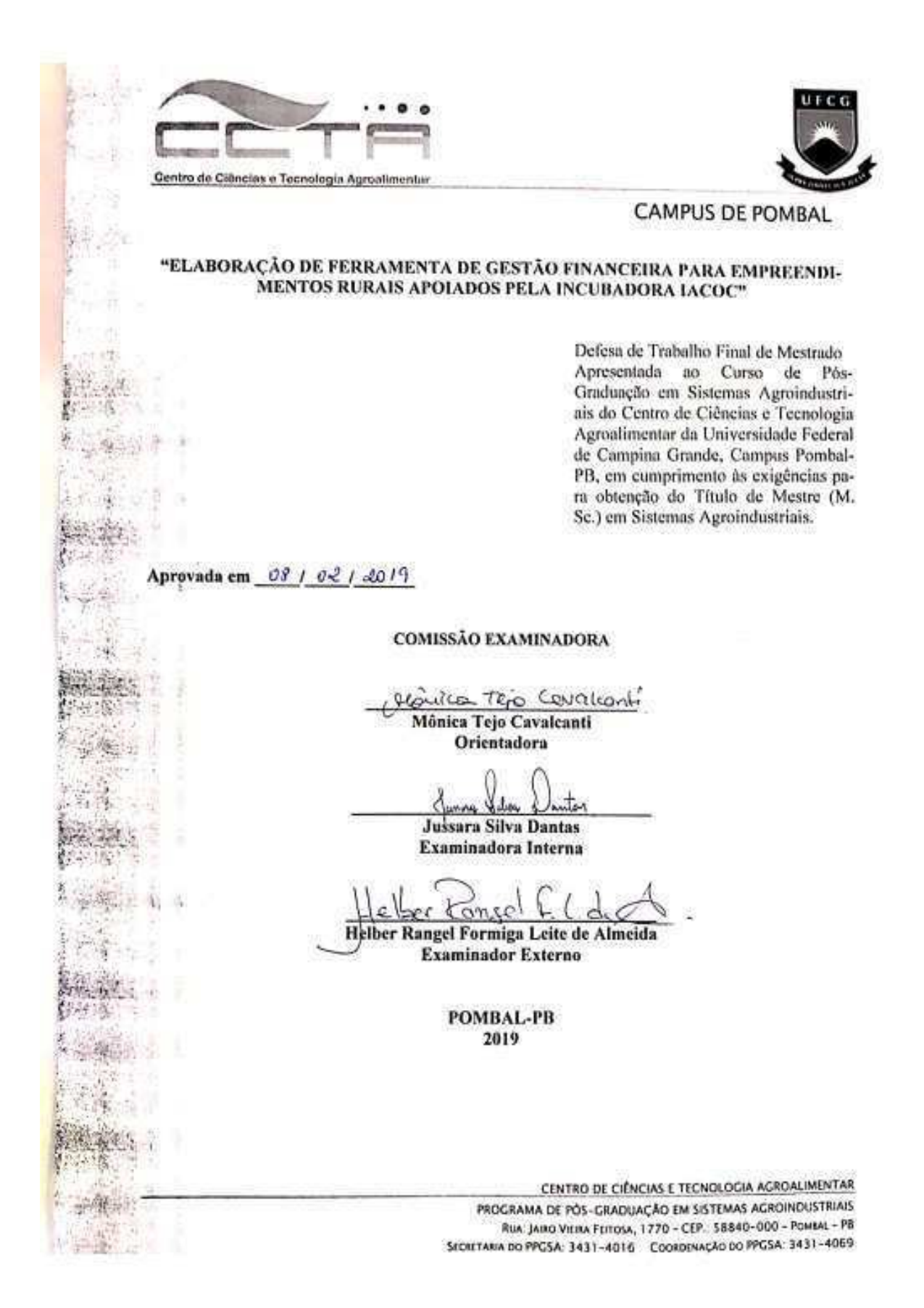

# DEDICATÓRIA

Aos meus pais Airton Dantas Monteiro e Eulira Freitas Dantas (In memória) meu amor e saudades.

 À minha esposa Seane da Nóbrega Mascena Dantas, principal motivação para chegar até aqui, a quem dedico o meu amor sem ela não teria conseguido.

 Aos meus amados filhos Artur da Nóbrega Mascena Dantas e Sarah da Nóbrega Mascena Dantas, amores de minha vida, inspiração e motivação em todos os momentos.

#### AGRADECIMENTOS

Elevo meu coração em gratidão a Deus que, em sua infinita misericórdia me concedeu esta graça de chegar este momento, mesmo diante das dificuldades apresentadas e também impostas o Senhor foi e sempre será fiel.

Em especial a professora D.Sc. Mônica Tejo Cavalcanti, pelo desprendimento, dedicação, estando sempre a me encorajar em todos os momentos de orientações, por toda ajuda concedida, pelos ensinamentos, paciência nos momentos necessários, o meu muito obrigado;

Ao CNPQ pela ajuda de auxílio financeiro no estudo do conhecimento científico aplicado nesse trabalho nesse importante momento mutuo de cooperação para o desenvolvimento regional e local no nosso país.

Ao professor D. Sc. Patrício Borges Maracajá, e pela atenção dada em todos os momentos e a professora Aline Carla de Medeiros, buscando sempre solucionar as ações com humildade de coração e dedicação, o meu muito obrigado;

Aos colegas M Sc. Fabilson Pereira de Almeida e Maressa Raquel Guedes Formiga pelo encorajamento de juntos construir momentos de conhecimento e desprendimento.

Agradeço aos membros convidados da banca pela disponibilidade e cooperação no desenvolvimento deste trabalho.

As comunidades rurais do município de Pombal-PB, Várzea Comprida dos Oliveiras e São João por abrir as portas para a concretização desse trabalho.

Aos colegas de Mestrado que buscam aprimorar de maneira coerente, o efetivo zelo pelo patrimônio intelectual, como premissa básica do conhecimento das ciências sociais.

E a todos que contribuíram de maneira direta e indireta, da minha formação meus sinceros agradecimentos.

Quanto mais importante você for, tanto mais seja humilde, e encontrará favor diante do Senhor.

"Eclesiástico 3, 18"

#### RESUMO

A gestão financeira de uma empresa está voltada para um conjunto de ações administrativas destinadas em planejar e analisar as atividades financeiras buscando melhorias e rentabilidade ao negócio. Neste contexto, o presente estudo tem o objetivo de implantar um sistema de controle interno de caixa planejado para empreendimentos rurais de base familiar. O uso da ferramenta é uma forma de transferência de tecnologia através da Incubadora de Agronegócios das Cooperativas Organizações Comunitárias, Associações e Assentamentos Rurais do Semiárido da Paraíba (IACOC) para os empreendimentos rurais do estado da Paraíba. Os beneficiários do trabalho foram agroindústrias de base familiares apoiadas pela IACOC localizadas no município de Pombal-PB. A pesquisa utilizou informações de campo e experimental para sua execução. Para elaboração da ferramenta foram utilizados dados da contabilidade para criação de planilhas eletrônicas na determinação de precificação dos produtos e bem como no fluxo de caixa da agroindústria. Foi observado que as agroindústrias não possuíam controle de suas finanças na elaboração do custo de produção, além do hábito de realizar anotações em folhas e cadernos sem qualquer ordenação e planejamento. Com uso da ferramenta, aqui denominada de SIGER, obtivemos informações quanto ao custo de produção e fluxo de caixa no período de 3 meses, onde foram gerados relatórios para posterior avaliação da situação da gestão do empreendimento que proporcionou a identificação de valores gastos e obtidos. Assim, conclui-se que a utilização de ferramentas de gestão agroindustrial em empreendimentos de base familiar contribuiu para a mudança de hábito dos colaboradores, na identificação e solução de problemas com despesas excessivas que venham acarretar perda na lucratividade na produção, fazendo com que a agroindústria visualize o seu posicionamento como negócio.

Palavras-chave: Fluxo de Caixa. Planejamento. Controle. Incubadora.

#### ABSTRACT

The financial management of a company is focused on a set of administrative actions aimed at planning and analyzing the financial activities seeking improvements and profitability to the business. In this context, the present study aims to implement an internal cash control system designed for family-based rural enterprises. The use of the tool is a form of technology transfer through the Agribusiness Incubator of the Cooperatives Community Organizations, Associations and Rural Settlements of the Paraíba Semi-Arid (IACOC) for the rural enterprises of the state of Paraíba. The target audience of the work were family based agroindustries supported by IACOC located in the municipality of Pombal-PB. The research used field and experimental information for its execution. For the elaboration of the tool, accounting data were used to create spreadsheets in the determination of pricing of products and as well as in the cash flow of agroindustry. It was observed that the agroindustries did not have control of their finances in the elaboration of the cost of production, besides the habit of making annotations in sheets and notebooks without any ordering and planning. Using the tool, here called SIGER, we obtained information about the cost of production and cash flow in the period of 3 months, where reports were generated for later evaluation of the management situation of the enterprise that provided the identification of amounts spent and obtained. Thus, it was concluded that the use of agroindustrial management tools in family-based enterprises contributed to the change in the habits of employees, in the identification and solution of problems with excessive expenses that may lead to loss of profitability in production, making the agribusiness visualize your positioning as a business.

Keywords: Cash Flow. Planning. Control. Incubator

## LISTA DE SIGLAS

ANPROTEC - Associação Nacional de Entidades Promotoras de Empreendimentos Inovadores

CNPQ - Conselho Nacional de Desenvolvimento Científico e Tecnológico

DFC – Demonstração de Fluxo de Caixa

IACOC - Incubadora de Agronegócios das Cooperativas, Organizações Comunitárias, Associações e Assentamentos Rurais do Semiárido da Paraíba

IBGE - Instituto Brasileiro de Geografia e Estatística

PEASA – Programa de Estudos e Ações para o Semiárido.

SEBRAE - Serviço Brasileiro de Apoio às Micro e Pequenas Empresas

SIGER – Sistema de Gestão Financeira para empreendedores Rurais

UFCG – Universidade Federal de Campina Grande

# LISTA DE FIGURAS

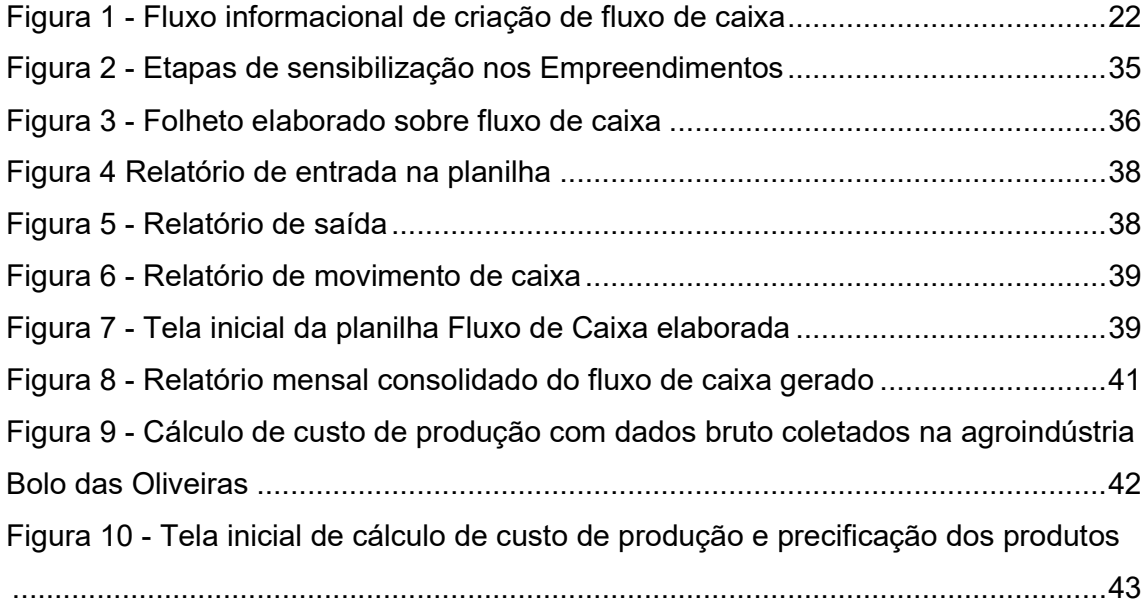

# **SUMÁRIO**

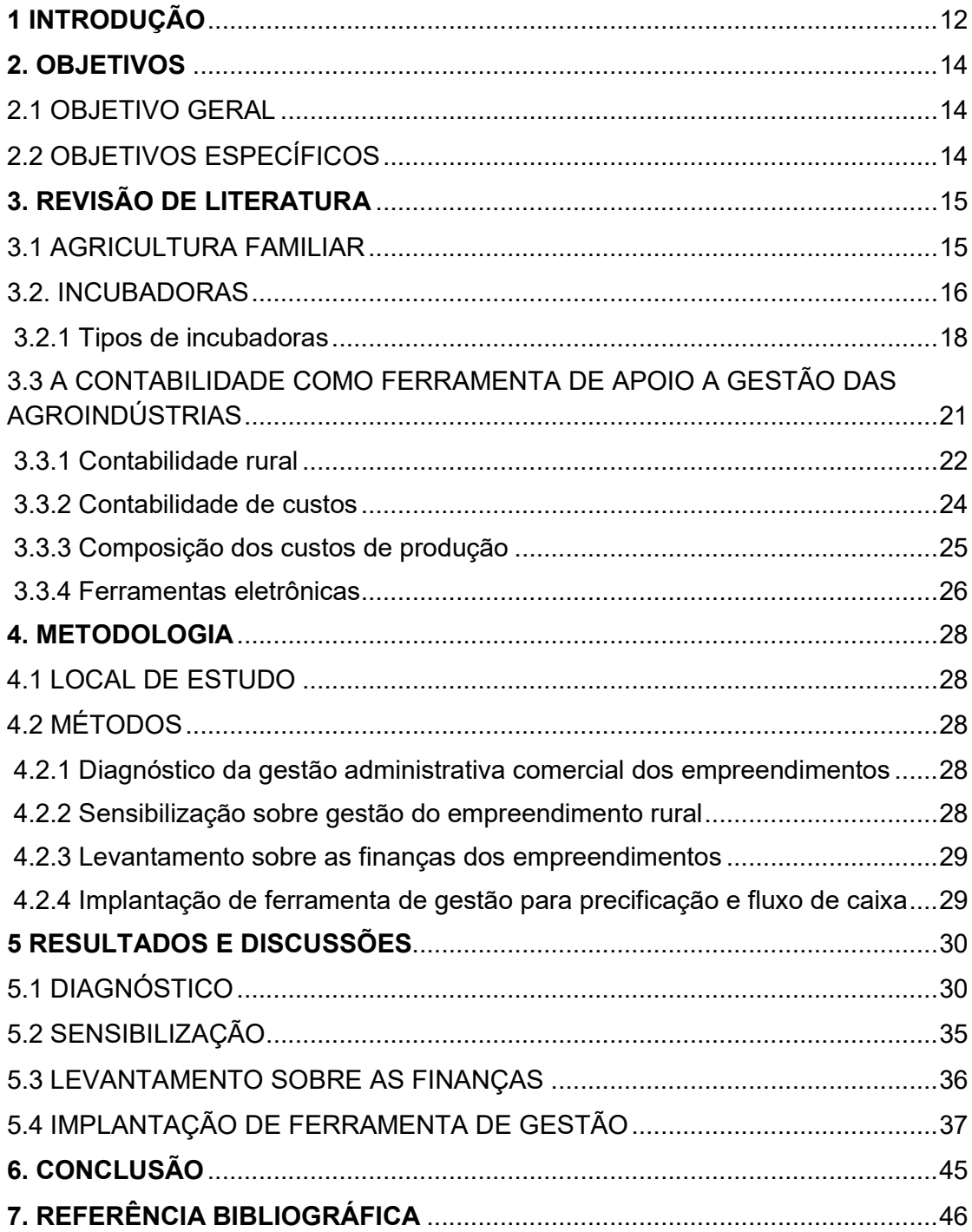

## 1 INTRODUÇÃO

A evolução da tecnologia, aliada ao crescimento populacional e, consequentemente, ao aumento do consumo de alimentos, ocasionaram o surgimento de novos desafios para os setores das agroindústrias, pois a economia caracterizada pela globalização tem exigido da agricultura brasileira, assim como de outros setores, a busca pela eficiência nos processos produtivos e de gerenciamento.

A realização de negócios com empresas, governos locais e consumidor tem gerado competitividade, criando a necessidade de uma produção eficiente como forma de sobrevivência do negócio.

Neste contexto se tem o agricultor familiar melhorando seus processos para inserção nos mercados disponíveis, com produção relacionada a vocação produtiva local, que geralmente ocorre de forma artesanal e informal, mas que permite agregar potencial de valor significativo.

A criação de agroindústrias familiares exerce um papel importante na geração de empregos formais e informais, melhorando a renda das famílias, através da criação de produtos diferenciados (PIES, 2006). Além disso, a agroindústria familiar é uma forma de inclusão social que transcende a dimensão meramente econômica, sendo muito importante na valorização dos agricultores e familiares nela envolvidos, sem falar da importância da fixação do homem no campo.

Um dos principais gargalos hoje enfrentado pelos produtores está relacionado a ausência de uma gestão focada em resultados, conhecimento administrativo, planejamento e controle com relação ao fluxo de entradas e saídas das receitas, custo de produção e relatórios de resultados, fator este essencial para o equilíbrio nas tomadas de decisões e elaboração de estratégias de negócio.

Nesse cenário, a comercialização de produtos agroindústrias tornou-se elemento passivo para o setor agrícola, surgindo a necessidade de produtos de alta qualidade e preços acessíveis, mas nem sempre justos.

De acordo com Guse et al (2012), devido à expressiva participação na economia, as informações contábeis e financeiras, especialmente no que se refere a custos de produção e fluxo de caixa, assume uma importância na administração das atividades agroindustriais, pois através de gerenciamento e de informações contábeis adequados se consegue agregar maior valor ao negocio, seja através dos produtos fabricados ou dos serviços por eles prestados. Para Frezatti (1997), a utilização de um instrumento gerencial de controle, como o do fluxo de caixa, permite apoiar os processos e as etapas produtivas da propriedade, orientando a tomada de decisão para que se possa ter uma visão de futuro e planejar de forma estratégica o seu posicionamento no mercado.

Partindo da importância de desenvolver esse controle para atender às necessidades de agroindústrias, questionou-se práticas de controle gerencias utilizada para mensurar o resultado de vendas e produção dos itens na agroindústria de base familiar foram questionados quanto a capacidade de fornecer informações de cunho relevante para o planejamento estratégico. Nesse contexto, o presente trabalho surgiu para tentar resolver o problema dos incubados da incubadora de Agronegócios das Cooperativas, Organizações Comunitárias, Associações e Assentamentos Rurais do Semiárido da Paraíba (IACOC) com relação à gestão financeira, a partir da identificação de possíveis falhas no gerenciamento dos empreendimentos relacionada à sua estrutura administrativa e contábil, através do desenvolvimento de uma ferramenta para auxiliar a gestão financeira, dos empreendimentos rurais de base familiar.

#### 2. OBJETIVOS

## 2.1 OBJETIVO GERAL

Implantar um sistema de controle interno de caixa planejado para empreendimentos rurais de base familiar apoiados pela incubadora IACOC.

## 2.2 OBJETIVOS ESPECÍFICOS

- Realizar levantamento do sistema de gestão administrativa comercial utilizada no empreendimento para fins de diagnóstico;
- Sensibilizar os colaboradores sobre gestão do empreendimento rural;
- > Identificar e catalogar controles de entradas e saída de numerários e insumos;
- > Implantar planilhas técnicas de controle interno gerencial para fins de orientação relacionados à gestão do empreendimento.

### 3. REVISÃO DE LITERATURA

#### 3.1 AGRICULTURA FAMILIAR

De acordo com a Lei nº 11.326/2006 (BRASIL, 2006), é considerado agricultor familiar e empreendedor familiar rural, aquele que pratica atividades no meio rural, possui área menor a quatro módulos fiscais, mão de obra da própria família, renda familiar vinculada ao próprio estabelecimento e gerenciamento do estabelecimento ou empreendimento pela própria família. Também são considerados agricultores familiares: silvicultores, aquicultores, extrativistas, pescadores, indígenas, quilombolas e assentados.

Constituída por pequenos e médios produtores, a agricultura familiar representa a imensa maioria de produtores rurais no Brasil. São cerca de 4,5 milhões de estabelecimentos, dos quais 50% estão no Nordeste. O segmento detém 20% das terras e responde por 30% da produção global (CARVALHO et al., 2007). A agricultura familiar é diversificada e apresenta estratégias produtivas variadas. Sistemas produtivos diversificados e processos graduais de intensificação das práticas agrícolas são normalmente mais compatíveis com a lógica da grande maioria dos agricultores familiares (LAMARCHE, 1998).

A agricultura familiar também se caracteriza por sua forte capacidade de adaptação às evoluções do ambiente econômico em que se insere, o agricultor familiar vem desenvolvendo com frequência estratégias que se chocam, aparentemente, com suas características (diversificação e intensidade em trabalho). Desenvolve culturas intensivas em insumos industriais, torna-se um produtor especializado e vem substituindo o trabalho familiar por máquinas que vão da inserção em cadeias produtivas à produção de alimentos básicos ou ao desenvolvimento de produtos diferenciados voltados a nichos de mercado (TONNEAU; SABOURIN, 2007).

Esta inserção no mercado ou no processo de desenvolvimento depende de tecnologia e condições político-institucionais, representadas por acesso a crédito, informações organizadas, canais de comercialização, transporte, energia, entre outras. Este conjunto de fatores normalmente tem sido o principal limitante do desenvolvimento (PORTUGAL, 2004). É de grande importância incentivar os agricultores familiares a investirem no processamento e na comercialização de seus produtos, sendo uma estratégia para viabilizar avanços nas suas formas de inserção econômica e permitir melhoria na sua renda e nas condições gerais de vida (TOLENTINO; GOMES, 2008).

O desafio prioritário dos setores públicos e privados, em relação ao produtor familiar, é resgatar a sua cidadania, criando condições interinstitucionais favoráveis à expansão e desenvolvimento dos produtores, de modo a enfrentar os desafios da exclusão que os vem atingindo. Para tanto, torna-se necessário traçar diretrizes visando à inclusão e o desenvolvimento socioeconômico desses produtores, por meio de incentivos e ações de fomento às suas atividades, que absorvam, basicamente, mão de obra familiar (FEITOZA et al., 2017).

#### 3.2. INCUBADORAS

De acordo com a Associação Nacional de Entidades Promotoras de Empreendimentos Inovadores - ANPROTEC (2000), pode-se definir as incubadoras de empresas como instituições que oferecem, às empresas de base tradicional e/ou tecnológica, um espaço físico, por tempo determinado, e o suporte de uma equipe especializada a fim de promover o desenvolvimento e autossuficiência destas empresas. Sampaio (2017) define que uma incubadora constitui em uma organização ou estrutura que tem por objetivo estimular o empreendedorismo e a inovação, permitindo ainda subsidiar boa parte dos custos do novo empreendimento.

De modo geral, Sampaio (2017), ainda define que o objetivo principal das incubadoras é favorecer e estimular a criação e desenvolvimento de Micro e Pequenas Empresas (MPE) com potencial para levar ao mercado novas ideias e tecnologias com diferencias competitivos, assim como fortalecer os empreendimentos de base social.

DORNELAS (2002, p. 11) acrescenta em sua obra que "o movimento de incubadoras de empresas sempre esteve relacionado ao movimento de empreendedorismo", assim, o suporte para amparar os empreendedores iniciantes tem sido possível através das incubadoras.

E têm como propósito central a criação e o desenvolvimento de novas empresas, com diferenciais na realização de atividades voltadas à inovação (SAMPAIO, 2017, p. 65).

No Brasil, as incubadoras de empresas surgiram da iniciativa do presidente do Conselho Nacional de Desenvolvimento Tecnológico e Científico (CNPq), o professor Lynaldo Cavalcanti, Paraibano que, na década de 1980, implantou o primeiro Programa de Parques Tecnológicos do país abrangendo cinco fundações tecnológicas: em Campina Grande (Paraíba), São Carlos (São Paulo), Porto Alegre (Rio Grande do Sul), Manaus (Amazonas) e Florianópolis (Santa Catariana). O programa tinha como objetivo transferir conhecimento das universidades para as empresas, e dele surgiu, em 1984, a primeira incubadora de empresas, no parque tecnológico de São Carlos (ARANHA, 2008; MORAES, 2015). Em relação ao avanço das incubadoras, esse se dá com a estabilização da macroeconomia brasileira, após o Plano Real, em 1994, além de contar com a própria capacidade de empreender de seus gestores (PLONSKY, 2002; MORAES, 2015).

Em relação ao impacto positivo na economia, tendo como exemplo o Brasil, as incubadoras de empresas desenvolvem principalmente micro e pequenas empresas (MPEs), com maior índice de sobrevivência no mercado em relação àqueles empreendimentos que não passaram pelas incubadoras. Junto com os microempreendimentos individuais, são reconhecidos por dinamizar a economia e pela geração de empregos, incluindo pessoas em condições vulneráveis (SOUZA; SOUZA; BONILHA, 2008).

#### 3.2.1 Tipos de incubadoras

Segundo o Ministério da Ciência e Tecnologia (2000), as incubadoras podem ser de três tipos diferentes, dependendo do empreendimento que abriga conforme observado no Quadro 1.

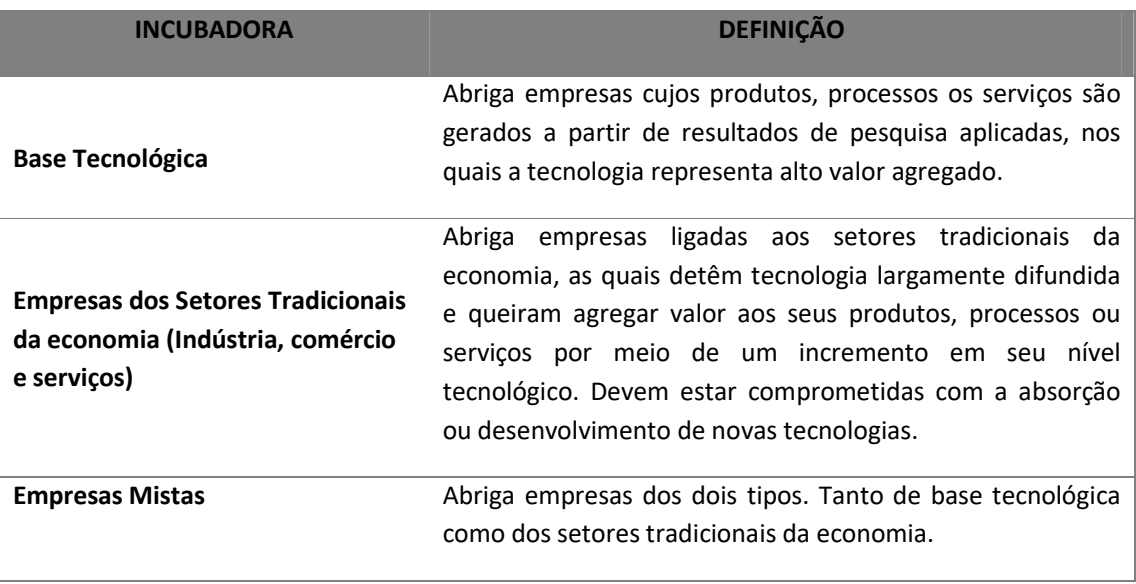

Quadro 1 – tipos de incubadoras de acordo com o tipo de empreendimento.

Fonte: MCT (2000).

O processo de incubação de empresas oferece um ambiente flexível e encorajador com inúmeras facilidades ao empreendedor, tendo menor custo com o objetivo de reduzir a mortalidade das pequenas empresas. Segundo a ANPROTEC e SEBRAE (2002), a incubação de empresas é o processo de apoio ao desenvolvimento de pequenos empreendimentos, ou empresas nascentes, na promoção de condições especificas por meio do qual empreendedores podem desfrutar de instalações físicas, de ambiente institucional e de suporte técnico e gerencial no início e durante as etapas de desenvolvimento do negócio.

Tumba (2014) ainda afirma que o processo de incubação é dividido em três etapas, sendo estas:

i. Seleção: Identifica as propostas de negócios que apresentam maior probabilidade de sucesso pela análise de viabilidade;

ii. Crescimento e consolidação: Esta etapa é referente à incubação propriamente dita, onde ocorre toda a assessoria que a incubadora se dispõe a fornecer e o ingresso ao mercado;

iii. Saída da empresa da incubadora: Após a empresa passar por todo o processo de incubação, ter recebido treinamentos e auxílios está pronta para enfrentar o mercado de maneira independente.

Uma empresa graduada é aquela que passa pelo processo de incubação, atinge o desenvolvimento pleno para atuar de maneira independente no mercado. Porém, a empresa não desvincula-se totalmente da incubadora, matem uma condição de empresa associada (ANPROTEC; SEBRAE, 2002).

A ANPROTEC e SEBRAE (2002) listam as vantagens que um empreendedor pode obter ao ter o auxílio de uma incubadora, que são:

- a. Assistência para diminuir a distância entre conhecimento teórico e prático;
- b. Redução do custo e riscos do processo de inovação;
- c. Estabelecimento de redes/alianças estratégicas;
- d. Facilidades para o acesso rápido ao mercado;
- e. Criar cultura de gestão, inovação e planejamento;
- f. Incentivar práticas gerenciais para a competitividade;
- g. Acesso a equipamentos de elevado investimento em capital fixo e que poderiam inviabilizar o início de um pequeno empreendimento;
- h. Redução dos custos operacionais e de parte das atividades gerenciais básicas como manutenção, vigilância e limpeza.

Sendo assim, o empreendedor consegue uma melhor capacitação e proximidade com ferramentas e técnicas que auxiliam o desenvolvimento de seu negócio com o intuito de atingir melhores níveis gerenciais e competitivos no mercado. Além da classificação por tipo de incubadora, também se pode fazer uma subdivisão por foco da incubadora. Os primeiros programas de incubadora tinham como foco diversas empresas de tecnologia, ou uma combinação de indústria leve, empresas de tecnologia e serviços.

O modelo tradicional é uma organização que abriga empreendimentos ligados aos setores da economia que detém tecnologias largamente difundidas e que queiram agregar valor aos seus produtos, processos ou serviços, por meio de um incremento em seu nível tecnológico. Esses empreendimentos, conforme Pereira (2012), devem estar comprometidos com a absorção e o desenvolvimento de novas tecnologias. Segundo Filion (2000), incubadoras tradicionais ou clássicas são aquelas que abrigam empresas ligadas aos setores tradicionais cujo conhecimento é de domínio público, confecções, calçados, agroindustriais.

Já Dornelas (2002) diz que incubadora de empresas é aquela que abriga empresas ligadas aos setores tradicionais da economia, as quais detêm tecnologia largamente difundida e queiram agregar valor aos seus produtos, processos ou serviços por meio de um incremento no nível tecnológico empregado. Devem estar comprometidas com a absorção ou o desenvolvimento de novas tecnologias.

Além destas definições dos tipos de incubadoras temos também a incubadora de desenvolvimento inclusivo, que promova ações de impacto social na população em geral. Proporcionando assim, o surgimento de um ambiente empreendedor que beneficia toda a sociedade em inúmeros aspectos, principalmente na melhoria significativa da qualidade de vida, visão de mundo mais abrangente e cidadania.

Além disso, também possui um grande potencial para ser um canal de interlocução entre a universidade e a comunidade, uma vez que consegue unir as boas ideias que surgem fora da academia em relação a empreendimentos com viés sustentável e de beneficiamento de para a população, com relevante conhecimento acadêmico.

Incubadora de desenvolvimento inclusivo, de base social, tem a função de auxiliar na criação e desenvolvimento de empreendimentos cuja atividade principal proporcione soluções para dificuldades sociais, utilizando mecanismos de mercado para se sustentar. O empreendimento deve e necessita de estratégias para promoção de seu crescimento.

Tradicionalmente, a inovação tem sido vinculada ao ganho econômico e à geração do lucro. O conceito de inovação social surge como uma das formas de se buscar alternativas viáveis para o futuro da sociedade humana, sendo o propósito de buscar uma nova solução para um problema social mais efetiva, e ciente, sustentável ou justa do que as soluções existentes e para a qual o valor criado atinge principalmente a sociedade como todo e não indivíduos em particular (BEZERRA, 2014).

A literatura, ao abordar as inovações sociais realizadas por organizações, refere-se tanto às mudanças realizadas internamente como àquelas direcionadas para o ambiente. Quando realizadas no seio das organizações, as mudanças ocorrem no sentido de estabelecer uma nova divisão do trabalho, uma modificação nas estruturas de poder ou uma melhoria na qualidade de vida no trabalho (CLOUTIER, 2003).

Ainda segundo o Manual de Oslo (1997, p.55), "uma inovação é a implementação de um produto (bem ou serviço) novo ou significativamente melhorado, ou um processo, ou um novo método de marketing, ou um novo método organizacional nas práticas de negócios, na organização do local de trabalho ou nas relações externas". Assim, para definir uma inovação o requisito mínimo é que sejam novos ou significativamente melhorados para a empresa, incluindo produtos, processos e métodos que as empresas são pioneiras a desenvolver e aqueles que foram adotas de outras empresas ou organizações.

# 3.3 A CONTABILIDADE COMO FERRAMENTA DE APOIO A GESTÃO DAS AGROINDÚSTRIAS

 A contabilidade, por ser uma ciência social aplicada, utiliza uma metodologia para captar, registar, acumular, resumir e interpretar os fenômenos que afetam as situações patrimoniais, financeiras e econômicas de qualquer entidade (FEA/USP, 2010). Dessa maneira, fornece informações úteis para a tomada de decisões dentro e fora da entidade (MARION, 2007).

 Além disso, a contabilidade fornece as demonstrações contábeis básicas (balanço patrimonial e as demonstrações do resultado do exercícios). Ainda dispõe de um fluxo continuo de informações sobre os mais variados aspectos da gestão financeira e econômica de uma entidade, proporcionando uma tomada de decisão mais segura, indica do a posição atual e o grau de acertos e desacertos das decisões anteriores (FEA/USP, 2010).

A contabilidade, segundo Greco et al. (2006, p.1):

[...] registra, estuda e interpreta (por analise) os fatos financeiros e econômicos que afetam a situação patrimonial de determinada pessoa física ou jurídica. Essa situação patrimonial é apresentada ao usuário (pessoa que tem interesse em avaliar a situação da entidade) por meio das demonstrações contábeis tradicionais e de relatórios de exceção, específicos para determinadas finalidades.

Já para Aleixo (2005, p. 30), a contabilidade auxilia:

O gestor em sua necessidade de realizar mensuração cada vez mais complexa, conforme são as operações empresariais, praticadas num ambiente econômico altamente competitivo, fortemente baseado na tecnologia da informação; na chamada sociedade do conhecimento.

 Para Marion, (2007, p. 26), "toda as movimentações possíveis de mensuração monetária são registrada pela contabilidade, que, em seguida, reuni os dados registrados em forma de relatórios e os entrega aos interessados em conhecer a situação da empresa". Nesse sentido, a aplicação de fluxo de caixa adaptado para empreendimentos rurais de base familiar seguindo os princípios da Demonstrações de Fluxo de Caixa (DFC) conforme preceitua a Lei 11.638/2007 é viável e aplicável (Figura 1).

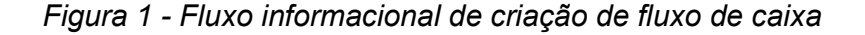

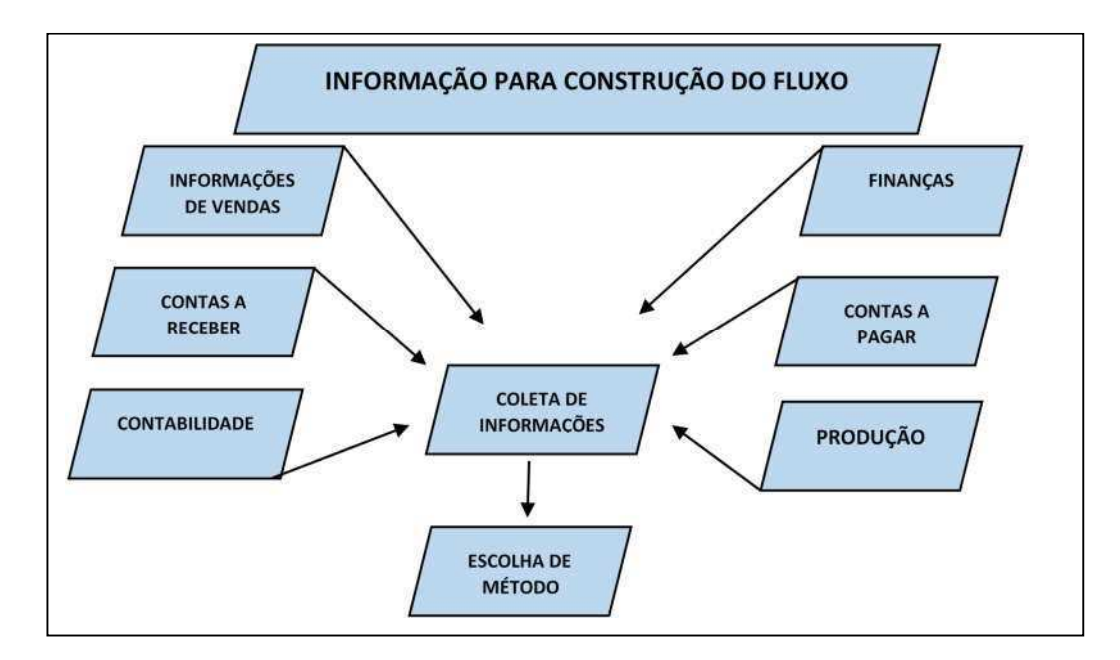

Fonte: Autoria própria

Para se estruturar um fluxo de caixa, utiliza-se de dois métodos, o método direto e o método indireto. O método direto é um instrumento de trabalho de controle da gestão do dia a dia do empreendimento, onde se tem o registro de entradas e saídas de recursos. Já o método indireto, é um instrumento de análise utilizado para analisar a empresa a nível de investimento geral (MARQUES, 2011).

3.3.1 Contabilidade rural

 Conforme Valle (1983), a contabilidade rural é a parte da contabilidade aplicada às atividades que se desenvolve nas propriedades rurais, tendo por objeto o estudo, registro e controle da gestão econômica do patrimônio das empresas que se dedicam a essas atividades. A contabilidade rural, como parte integrante do sistema de informação da empresa, é desenvolvida em um ciclo de coleta e processamento de dados que culmina com a produção e distribuição de informações de saída, na forma de relatórios contábeis.

Estes relatórios gerados garantem a gerencia de um fluxo contínuo de informações sobres os mais variados aspectos econômicos e financeiros do empreendimento, permitindo a avaliação de sua situação atual e comparações com o que foi planejado, fornecendo subsídios à identificação à identificação e controle dos desvios e suas causas, bem como auxiliar o aperfeiçoamento de futuros planejamentos.

Diante da importância da contabilidade para o processo de gestão, Crepaldi (2005, p.54) cita algumas finalidades da contabilidade rural, como:

- a) Orientar as operações da atividade;
- b) Medir o desempenho econômico-financeiro das atividades e do consolidado da empresa;
- c) Controlar as transações financeiras;
- d) Apoia a tomada de decisão no planejamento da produção, vendas transações e dos investimentos;
- e) Auxiliar nas projeções de fluxo de caixa e necessidades de crédito;
- f) Permitir comparações de desempenho entre períodos e de outras empresas;
- g) Conduzir as despesas pessoais e da família do proprietário;
- h) Justificar liquidez e capacidade de pagamento;
- i) Servi de base para seguros, arrendamentos e outros contratos;
- j) Gerar informações para declaração do Imposto de Renda.

#### 3.3.2 Contabilidade de custos

 Para identificar e mensurar os custos de produção é necessário conhecer o processo produtivo (DRAGOO 1999). Elaborar os custos de produção permite uma leitura mais clara da realidade, possibilita um diagnóstico mais preciso da situação da propriedade frente às diversas alternativas de produção (ARBAGE, 2000).

Segundo Horngren et al. (2004, p. 02) a contabilidade de custo fornece:

"Informações tanto para a contabilidade gerencial quanto para a financeira. Mede e relata informações financeiras e não financeiras relacionando ao custo de aquisição ou à utilização de recursos em uma organização; inclui aquelas partes, tanto da contabilidade gerencial quanto da financeira, em que as informações de custo são coletadas e analisadas."

 Conforme define Dragoo (1999, p.96), o segredo de obter o valor a partir dos dados do custo é aprender a correlacionar causa e efeito que dará controle sobre os custos e auxiliará a identificar as oportunidades para melhorar o desempenho de cada elemento de custo.

Para os autores Homgren et al. (2004, p.01):

"A morderna contabilidade de custo é mais do que números, muito mais. Trata-se de um fator essencial no processo gerencial de tomada de decisão. A contabilidade de custos tem papel fundamental de fornecer informações para o planejamento de novos produtos até a avaliar o sucesso da mais recente campanha de marketing".

 Martins (1996, p. 2) apresenta alguns conceitos utilizados na contabilidade de custo:

- a) Gasto é o sacrifício financeiro com que a organização arca para obtenção de um produto ou serviço qualquer;
- b) Investimento refere-se ao gasto realizado em função da vida útil ou de benefícios atribuíveis a futuros períodos;
- c) Despesa é o gasto relacionado ao bem ou serviço consumidos direta ou indiretamente para a obtenção de receitas;
- d) Perda refere-se aos bens ou serviços consumidos de forma anormal e involuntária;

e) Custo é o gasto relativo a bens ou serviços utilizados na produção de outros bens e serviços.

Os custos podem ser classificados como fixos e variáveis. Garrison e Noreen (2001) conceituam custos fixos como aqueles que permanecem constantes, independentemente do nível de atividade. Já o custo variável é aquele que varia diretamente a razão do nível da atividade.

Segundo Martins (2010), a contabilidade de custos tem duas funções relevantes: o controle e o auxílio à tomada de decisões. Em relação ao controle, seu objetivo é obter dados para o estabelecimento de padrões, orçamentos e outras formas de previsão e imediatamente após fazer o acompanhamento dos acontecimentos para comparar com os valores tomados como padrão. Já quanto à decisão, é a contabilidade de custo que obtém as informações que irão influenciar nas decisões que trarão consequências de curto e longo prazos sobre medidas de introdução ou corte de produtos, administração de preços de venda, opção de compra ou produção, etc.

## 3.3.3 Composição dos custos de produção

O § 1º do art. 13 do Decreto-Lei 1.598/1977 dispõe que o custo de produção dos bens ou serviços vendidos compreenderá, obrigatoriamente:

a) o custo de aquisição de matérias-primas e quaisquer outros bens ou serviços aplicados ou consumidos na produção, observado o disposto neste artigo;

b) o custo do pessoal aplicado na produção, inclusive de supervisão direta, manutenção e guarda das instalações de produção;

c) os custos de locação, manutenção e reparo e os encargos de depreciação dos bens aplicados na produção;

d) os encargos de amortização diretamente relacionados com a produção;

e) os encargos de exaustão dos recursos naturais utilizados na produção.

No caso de produtos "bens produzidos para agroindústria", a fórmula é semelhante ao Custo Mercadoria Vendida, CMV, onde aplicaremos o Custo de Produto Vendido, CPV, composto na Equação 1, como afirma Martins (2000).

#### Equação 1: CPV = EI + (In + MO + GGF) – EF

Onde:

CPV = Custo dos Produtos Vendidos EI = Estoque Inicial In = Insumos (matérias primas, materiais de embalagem e outros materiais) aplicados nos produtos vendidos MO = Mão de Obra Direta aplicada nos produtos vendidos GGF = Gastos Gerais de Fabricação (aluguéis, energia, depreciações, mão de obra indireta, etc.) aplicada nos produtos vendidos EF = Estoque Final (inventário final).

## 3.3.4 Ferramentas eletrônicas

Os softwares de Planilhas Eletrônicas para computadores pessoais são habitualmente usados para aplicações de negócios, orçamentos, estimativas de custos, contabilidade, análise financeira, etc. Entretanto, os profissionais da área agrária podem também utilizar estas ferramentas para aumentar a produtividade em seu trabalho, especialmente para problemas que envolve o uso repetido dos mesmo dados e cálculos.

De acordo com as afirmações de Zambalde (1998, p. 13).

"é possível, através da utilização de Planilhas Eletrônicas: a redução de erros e tempo gasto com cálculos, a realização de simulações de cálculos para verificação de diferentes possibilidades nos sistemas de produção, entre outras operações. As Planilhas Eletrônicas podem complementar as informações necessárias à tomada de decisão por parte de produtores rurais".

As planilhas Eletrônicas mais atuais proporcionam recursos que permitem a criação de gráficos dos mais diversos tipos, entre eles as barras, linhas e tortas facilitando e auxiliando na visualização e análise dos resultados obtidos.

É implantado de forma simples, apenas transferindo o arquivo modelo a ser utilizado pelas unidades agroindustriais, tendo como pré-requisito para o seu funcionamento a ferramenta MS-Excel. Com sua implantação a agroindústria terá disponível todo um controle de fluxo de entrada e saída de sua movimentação financeira, caraterizado como Demonstração do Fluxo de Caixa, como sendo o demonstrativo contábil que irá evidenciar o fluxo de recebimentos e pagamentos para um determinado período de tempo feito por uma entidade, com maior eficácia.

As planilhas são softwares que existem há muitos anos e têm como finalidade facilitar o cálculo e tomar decisões, que, nas mãos humanas levariam dias. Especificamente, uma planilha recalcula de maneira automática os resultados quando um número é alterado (CAPRON, 2004).

 Com a aplicação do sistema, a agroindústria poderá preparar seu planejamento a partir dos resultados trabalhados por meio de seus relatórios, elevando assim o nível de capacidade da mesma em planejamento mais eficaz e um controle bem mais seguro.

#### 4. METODOLOGIA

#### 4.1 LOCAL DE ESTUDO

Os beneficiários do estudo foram dois empreendimentos rurais de base familiar apoiadas pela IACOC localizadas no município de Pombal, Paraíba, Brasil. A agroindústria Bolo das Oliveiras está localizada no sitio Várzea Comprida dos Oliveiras, Zona Rural do município de Pombal-PB, produz bolos, biscoitos e pães e a agroindústria Fonte de Sabor, localizada no sitio São João II, Zona Rural do município de Pombal-PB, que produz 17 tipos de polpa de fruta e fornece principalmente para mercado institucional.

Este trabalho faz parte do projeto aprovado e financiado na Chamada CNPq/MTb-SENAES Nº 27/2017 - Incubadoras de Empreendimentos Econômicos Solidários, intitulado "Estímulo ao desenvolvimento de estudos e ações para empreendimentos solidários no Semiárido paraibano através da incubadora IACOC", coordenado pela Profa. Dra. Mônica Tejo Cavalcanti (Nº Processo: 442005/2017-2).

#### 4.2 MÉTODOS

#### 4.2.1 Diagnóstico da gestão administrativa comercial dos empreendimentos

Para obtenção do diagnóstico da gestão administrativa comercial dos empreendimentos, visitas periódicas in loco foram realizadas, com entrevistas diretas com os colaboradores, previamente agendadas, a fim de identificar os produtos comercializados, valores de compra de insumos, custos, finanças e comercialização dos produtos.

#### 4.2.2 Sensibilização sobre gestão do empreendimento rural

Nesta etapa foram realizadas oficinas de sensibilização nas comunidades, para que os produtores pudessem entender o real sentido da aplicação da ferramenta de gestão integrados numa metodologia ativa de conhecimento sobre gestão do empreendimento. Para elaboração do conteúdo a ser abordado foram utilizados como pesquisa leitura de livros, teses, dissertações, monografias e artigos

relacionados ao gerenciamento da agroindústria familiar, gerenciamento administrativo e financeiro.

#### 4.2.3 Levantamento sobre as finanças dos empreendimentos

Após identificação prévia do empreendimento na etapa do diagnóstico, foram recolhidos instrumentos de anotação das finanças utilizados nos empreendimentos para realização do levantamento das entradas e saídas financeiras.

4.2.4 Implantação de ferramenta de gestão para precificação e fluxo de caixa

A partir do levantamento realizado foram observados alguns itens de gestão que deveriam constar na ferramenta a ser disponibilizada para os empreendimentos rurais estudados. Assim, planilhas eletrônicas criadas em aplicativo de dados Excel (versão 2013 para Windows) foram criadas para que os produtos comercializados obtivessem preços adequados ao seu custo de produção (planilha de precificação de produtos).

A ferramenta para gestão do fluxo de caixa foi elaborada de forma simples e didática a partir da necessidade observada e relatada no empreendimento onde foi possível realizar lançamentos e acompanhar de forma mais eficaz toda a movimentação financeira do empreendimento, elevando assim a uma postura gerencial eficaz e determinada para tomada de decisão, valorizando cada fez mais a gestão administrativa. As ferramentas elaboradas seguiram as indicações sobre contabilidade financeira, rural e de custos observando a legislação: (Decreto-Lei 1.598/77; Lei 11.638/2007; MARION, 2007; MARTINS, 2000).

Através do diálogo aberto entre os colaboradores do empreendimento foram escolhidas pessoas para serem treinadas quanto ao correto registro das informações, bem como noções básicas sobre informática para que facilite a usabilidade da ferramenta implantada.

#### 5 RESULTADOS E DISCUSSÕES

#### 5.1 DIAGNÓSTICO

A atividade agropecuária no Semiárido paraibano, na sua maioria, tem como uma de suas características o baixo grau de capacitação para gerenciamento dos negócios e de difusão de tecnologia de produção. As necessidades de melhoramento dos processos produtivos, dos produtos e da gestão dos empreendimentos são aspectos que precisam ser trabalhados para que se potencializem os resultados e a operação dos mesmos, bem como sua participação nos mercados institucionais e mercados privados locais e regionais.

Ações de fortalecimento da atividade agropecuária e políticas públicas voltadas a esse segmento da economia têm sido criadas e desenvolvidas tanto pelos governos como por instituições de apoio técnico. Entretanto, alguns problemas identificados no Nordeste brasileiro e, sobretudo, no Semiárido paraibano, indicam que boa parte dessas ações, quando não têm sido utilizadas de maneira equivocada, com finalidades diferentes daquelas para as quais foram destinadas, são realocadas para outras regiões que possuam maior capacidade produtiva e de gestão, o que prejudica a dinâmica na agricultura familiar no Semiárido paraibano.

O número de famílias residentes do Semiárido paraibano que praticam atividades no meio rural e se enquadram como agricultura familiar, para obtenção de renda, é significativo, porém muitas dessas famílias se encontram em situação de vulnerabilidade social, quer seja por falta de apoio financeiro, condições climáticas desfavoráveis, falta de informação, dentre outros problemas. O pequeno empreendimento geralmente é iniciado por famílias de comunidades rurais como uma alternativa de fonte de renda, mas comumente não possuem assessoria técnica e incentivo financeiro.

A partir desta observação do cenário no estado da Paraíba se tem a IACOC, incubadora que faz parte do PEASA (Programa de Estudos e Ações para o Semiárido) da UFCG (Universidade Federal de Campina Grande), como instrumento para promoção dos empreendimentos rurais de base familiar. Buscando promover o desenvolvimento sustentável, além de agregar valor aos produtos e melhorar a qualidade e auto estima dos agricultores familiares, a IACOC atua na consolidação de ações para a adequação, crescimento e independência das empresas incubadas. Dentre as empresas incubadas pela IACOC temos o Bolo das Oliveiras e a Fonte de Sabor.

O Bolo das Oliveiras foi a marca desenvolvida para o empreendimento rural composta de membros de uma associação de moradores da Comunidade Rural de Várzea Comprida dos Oliveiras pertencente ao Município de Pombal, Paraíba, Brasil. Com o intuito de aumentar a renda familiar, as mulheres da Associação Rural de Várzea Comprida dos Oliveiras, em 2010, começaram a produzir bolos e vender no comércio local, bem como fornecer para a merenda escolar. A produção começou de forma caseira, irregular, onde as associadas produziam nas suas próprias residências, sem padrão de qualidade e condições higiênico-sanitárias adequadas para a produção. A partir de uma melhor observação da qualidade dos produtos, a nutricionista responsável na época pela compra da merenda escolar da Prefeitura Municipal de Pombal percebeu a deficiência na produção dos bolos e decidiu por suspender a para as escolas.

Com a produção parada, as associadas resolveram recorrer ao PEASA/UFCG com o objetivo de realizar as adequações necessárias para que as associadas pudessem voltar a produzir seus bolos e vender. No ano de 2011, a primeira visita foi realizada onde foi aplicado um check list a fim de verificar as não conformidades na produção de acordo com legislação especifica, e assim, foi elaborado um plano de ação que constava de reforma da cozinha da associação, compra de equipamentos, padronização do fluxograma de processamento, oficina de Boas Práticas de Manipulação e Fabricação de Alimentos, entre outras ações. As mulheres foram então sensibilizadas com relação a importância da higiene no processo de produção de alimentos e sobre como deve ser uma produção de qualidade com melhoria do processo.

A comunidade levou alguns anos para se adequar e cumprir o plano de ação proposto, principalmente pela ausência de condições financeiras. Somente em 2015, após um longo período de arrecadações, mutirões, trabalho conjunto e apoio do PEASA/UFCG, as então dezesseis associadas conseguiram terminar a reforma da cozinha da associação e assim a marca Bolo das Oliveiras reiniciou sua produção. O empreendimento foi então incubado pela IACOC e foram proferidas palestras, cursos, consultorias, elaboração e padronização de fluxogramas de processamento de bolos, criação do design da marca, criação de rótulos e acompanhamento periódico das atividades (www.iacoc.org.br).

No ano de 2016, através da submissão de um projeto a ONG estadunidense, do santo Papa (Vaticano), por intermédio da diocese de Cajazeira-PB, a associação foi beneficiada com quinze mil dólares destinados a construção da padaria comunitária com as adequações necessárias de funcionamento. Parceiros da associação, como o SEBRAE, Vigilância Sanitária e UFCG, auxiliaram na elaboração do projeto e os equipamentos foram adquiridos a partir do Projeto Cooperar do Governo do Estado da Paraíba. No mesmo período, a Prefeitura do município de Pombal adquiriu um curso teórico/prático de panificação com o SENAI MBG/Sousa-PB para que as mulheres fossem capacitadas na área de panificação fazendo com que elas deixassem de ser apenas fornecedoras de bolos e passassem a produzir diversos outros produtos de panificação como pães, biscoitos e bolachas.

O Bolo das Oliveiras possui hoje 21 colaboradoras que alternam na produção em grupos a cada dois dias. Não foi observado o cumprimento de uma matriz de responsabilidades no empreendimento, onde todas as colaboradoras estão na produção e duas delas auxiliam, nas horas em que não estão produzindo, nas compras dos insumos e organização das vendas. A ausência de uma melhor organização do empreendimento é notória, mas possivelmente, acontece por falta de engajamento entre a equipe, pois o empreendimento recebeu várias capacitações sobre empreendedorismo, gestão, finanças e mercado, porém sem aplicação efetiva das técnicas aprendidas.

Foi observado que o empreendimento não utiliza a planilha de gestão agroindustrial disponibilizada pela IACOC para os incubados e o controle de fluxo de caixa é realizado através de anotações em folhas soltas armazenadas em uma gaveta no escritório do empreendimento. Ao serem perguntadas sobre seus registros, as colaboradoras alegam não terem tempo de organizar e anotar o que entra e sai do empreendimento e demonstram interesse pela nova ferramenta de gestão.

Quanto aos produtos Bolo das Oliveiras, bolos, biscoitos e pães, foi observado que não se tem um controle de preço dos produtos ao serem comercializados, pois por categoria de produto, independente dos insumos utilizados, se tem uma uniformidade de preços, sem levar em conta os custos individuais. Este foi o principal gargalo, a precificação dos produtos.

O outro empreendimento rural incubado na IACOC é Fonte de Sabor, localizada na comunidade rural do Assentamento São João do município de Pombal – PB, que ocupa uma área de 266 ha com dois acessos, um pela BR230 após o perímetro urbano do município de Pombal, percorrendo 9 km; o outro pela BR 427, sentido Pombal-Paulista, totalizando 12 km da sede do município, situado à margem direita do Rio Piranhas, ao sul dos limites geográficos do município.

Na busca por uma estratégia de enfrentamento a exclusão social, a Associação Rural dos Agropecuaristas do São João resolveu adquirir a tão sonhada propriedade, local onde seus "avós e pais" passaram a vida produzindo e repartindo toda a produção ao meio com os patrões. Esse sonho se tornou realidade graças ao Programa de Reforma Agrária Credito Fundiário, onde surgiu a oportunidade de sair da condição de moradores para a de donos da propriedade, tornando possível não só adentrar a casa sede da Fazenda, mas agora residir nela.

A aquisição da propriedade tão sonhada não foi o suficiente para melhoria da qualidade de vida dos moradores, precisava-se fazer algo para gerar renda. Através do Programa de Redução a Pobreza Rural (PRPR) do COOPERAR (Governo do Estado da Paraíba) a história começou a se modificar e os associados conseguiram adquirir a Agroindústria de Processamento de Polpa de Frutas, além de receber do SEBRAE a capacitação necessária para processar as frutas, surgindo assim a AGROPÉCUARIA FONTE DE SABOR.

Obtivemos relatos que o primeiro passo para mudar o cenário do assentamento se deu através da reconhecida vontade de empreender e melhorar as condições de vida dos moradores. O SEBRAE (Serviço de Apoio às Micro e Pequenas Empresas da Paraíba) foi responsável pela capacitação das mulheres para a produção das polpas de frutas, sendo que, em 2011, a Universidade Federal de Campina Grande através do PEASA atuou com a transferência de tecnologias para a ampliação e aperfeiçoamento da produção.

Apesar de alguns concorrentes da região terem incialmente denunciado na Vigilância Sanitária a qualidade duvidosa dos produtos da Fonte de Sabor, a suspensão das atividades exigiu a adequação do estabelecimento quanto as normas estabelecidas pelo Ministério de Agricultura, Pecuária e Abastecimento (MAPA), o que fortaleceu ainda mais o empreendimento com a aquisição do Selo do Serviço de Inspeção Federal (SIF) do MAPA, o que demonstra sua competitividade no mercado.

A partir da contribuição e incentivos recebidos dos parceiros, a líder da associação ganhou o primeiro lugar do "Prêmio Mulher Empreendedora" do SEBRAE/2012. Foi citada como a representante da região Nordeste na edição de março de 2013 pela Revista Pequenas Empresas e Grandes Negócios, sendo indicada como exemplo de líder comunitária no evento estadual "Paraíba Terra Forte" /2014.

Atualmente o empreendimento conta com 12 colaboradores que atuam na produção direta e no desenvolvimento das atividades de gestão, sendo trabalhada por eles a questão social na associação pelo impacto no núcleo familiar durante a realização das ações coletivas; política, cultural e econômica, valorização das mulheres (mão-de-obra em maioria) e estabilidade financeira proporcionada às famílias do assentamento; bem como o impacto ambiental pelo estímulo ao reaproveitamento dos alimentos na compostagem e criação de hortas comunitárias. A produção semanal de polpa de fruta integral passou a ser de mais de 2.500 Kg para suprir principalmente a demanda dos mercados institucionais como PNAE e do Programa Compra Direta. Tal parceria se tornou a mais intensa fonte de renda do assentamento, com o rendimento de mais de 700 reais por família/mês.

Com o passar dos anos, a agroindústria conquistou uma infraestrutura física com sala de produção, câmara fria com capacidade de 18 mil toneladas, envasadora, freezers e demais equipamentos e utensílios necessários a produção. É possível citar ainda o escritório equipado com mobilha e computador necessários para o desenvolvimento das atividades financeiras da empresa, além de vestuários e banheiros completos.

A capacitação dos beneficiários e ações de difusão de novas formas de gestão possibilitaram a atual equipe dispor de instruções suficientes para o gerenciamento de sua missão, definida como: Processar frutas com alto padrão de qualidade, otimizando o uso de nossas instalações, capacitando de forma contínua os colaboradores, buscando a satisfação de nossos fornecedores e clientes, incentivando o desenvolvimento da cadeia produtiva da fruticultura na região, contribuindo para o desenvolvimento socioeconômico da comunidade e atendendo aos padrões de sustentabilidade.

Assim, foi observado que o empreendimento necessita de maior atenção no fluxo de caixa para que se possa identificar fragilidades e ameaças e traçar estratégias de desenvolvimento. Da mesma forma que o Bolo das Oliveiras, foi relatado pelos colaboradores que o fluxo de caixa era realizado em caderno, escrito a mão, sem observação posterior do que entrou ou saiu financeiramente. O hábito de escrever em caderno já está formado no grupo e é necessário a identificação da deixa para gerar uma rotina positiva de uso da ferramenta e assim eles alcançarem a recompensa direta que é gerar os relatórios mensais de produção e conseguirem visualizar o empreendimento de forma mais racional e estratégica visando seu desenvolvimento. Ainda precisam de acompanhamento com relação a gestão do empreendimento, pois os hábitos antigos não permitem uma organização das finanças necessitando de um acompanhamento através da extensão por um período mais longo.

### 5.2 SENSIBILIZAÇÃO

Foram realizadas oficinas contendo várias metodologias ativas envolvendo os colaboradores, uma delas foi sobre o que falta nos empreendimentos da cidade de Pombal e o que precisa ser melhorado para conquistar mais clientes, desta forma, foi possível que os colaboradores visualizassem o cenário do mercado em que estão inseridos e identificassem o que estaria faltando para conquistar o mercado local. Também foi realizada a confecção de um modelo de negócio - CANVAS, onde cada um dos empreendimentos presentes pode reorganizar seu negócio através dessa ferramenta e realizar projeções futuras com a consciência do que precisa ser melhorado e ter uma visualização geral do seu negócio para conseguir enxergar melhorias e oportunidades (Figura 2).

Figura 2 - Etapas de sensibilização nos Empreendimentos

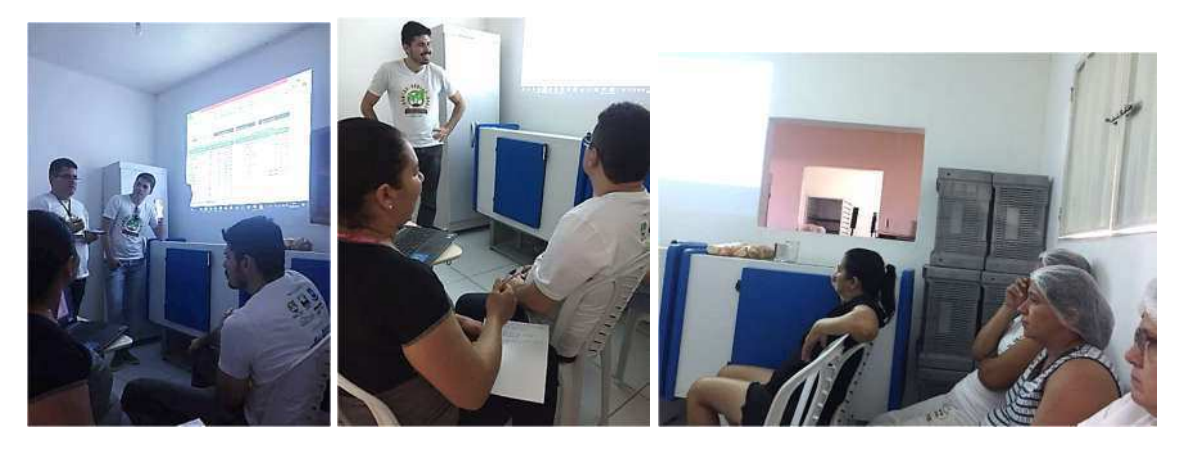

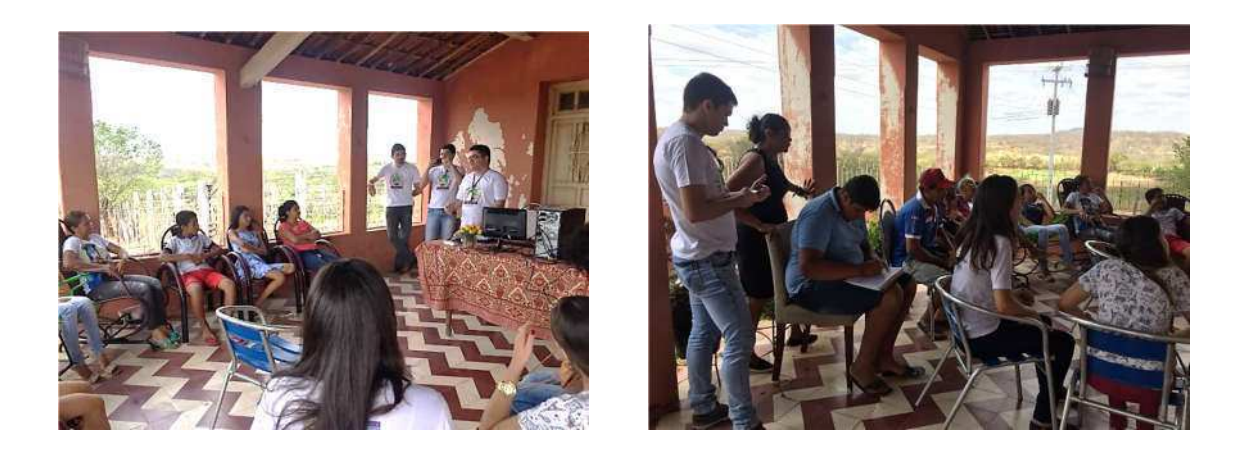

Apresentações sobre gestão do empreendimento, definições sobre custos fixos e variáveis, fluxo de caixa, gestão de estoque, precificação dos produtos e melhoria dos processos utilizados foram realizadas. Um folheto foi elaborado para melhoria do entendimento dos empreendedores rurais quanto a temática trabalhada (Figura 3).

Figura 3 - Folheto elaborado sobre fluxo de caixa

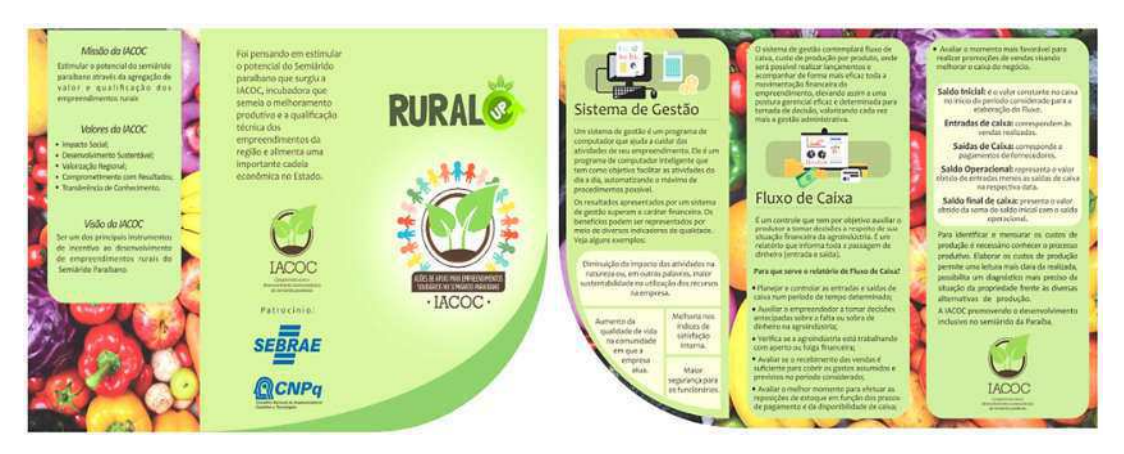

## 5.3 LEVANTAMENTO SOBRE AS FINANÇAS

A partir das informações coletadas no Bolo das Oliveiras e Fonte de Sabor, não foi encontrado nenhum tipo de controle na elaboração do custo de produção, nesse sentido configuramos de forma clara, a necessidade da utilização de planilhas como ferramenta para o cálculo do custo de produção e fluxo de caixa (Anexo A, B e C). Também foi observado que apesar do lucro existente, não existia controle de caixa por contingências financeira e todo o lucro era dividido entres eles, ficando com caixa de saldo zero para início de uma nova produção, fato de difícil gerenciamento, pois nesses momento onde se recorre a financiamento de última hora, as taxas cobradas podem ser abusivas, comprometendo o desenvolvimento da agroindústria. Ainda com relação ao pagamento dos colaboradores, foi repassado que por ser associação sem fins lucrativos, a legislação não permite que os lucros sejam divididos e se foi orientado e ajustado para ser inserido no plano de contas da empresa a reserva de caixa, bem como ações de investimento atendendo ao princípio da legalidade da empresa.

Outra dificuldade observada, em ambos dos empreendimentos, foi a falta de planejamento financeira para conduzir o empreendimento em seu plano de vendas, também ausente. Dessa forma, as instruções necessárias foram repassadas durante as visitas e treinamentos específicos para sensibilização sobre a importância de seguir as orientações prestadas e se visualizar como negócio.

#### 5.4 IMPLANTAÇÃO DE FERRAMENTA DE GESTÃO

O sistema de gestão agroindustrial é um programa de computador que irá ajudar a auxiliar nas atividades da agroindústria. É um software inteligente e que tem como objetivo facilitar as atividades do dia a dia, automatizando o processo de operacionalização da agroindústria. A partir do Microsoft Excel, através da ferramenta Planilha Eletrônica, foi possível adaptar um modelo de sistema para gestão administrativa e financeira para os empreendimentos rurais em estudo.

Quanto ao controle dos custos, esse representa parte das ações relevantes ao bom desempenho organizacional. No caso das indústrias, o controle dos custos nada mais é que o domínio sobre os gastos com os insumos, mão-de-obra, energia, máquinas, instalações e diversos outros insumos, dependendo do produto produzido, necessários para transformar a matéria-prima em produto acabado. Considerando-se que estes custos são gastos indispensáveis à obtenção dos bens e serviços, a segunda etapa da ferramenta desenvolvida foi para gerenciar os gastos, que passou a ser de grande importância na gestão da produção.

O fluxo de caixa é um controle que tem por objetivo auxiliar o produtor a tomar decisões a respeito de sua situação financeira da agroindústria. É um relatório que informa toda a passagem de dinheiro (entrada e saída). Tem funcionamento claro e de simples entendimento onde devemos apontar na descrição a transação/venda efetivada pela agroindústria, logo após o seu valor com indicação da data e classificação da operação de acordo com o plano de contas cadastrado da agroindústria (Figura 4 e 5).

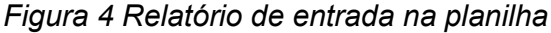

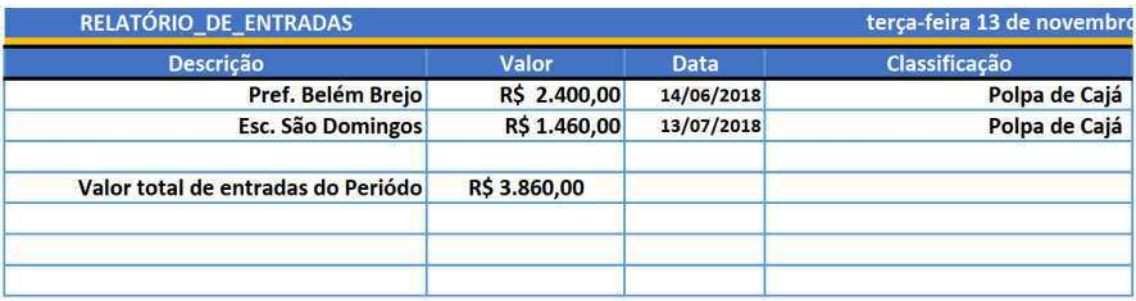

Figura 5 - Relatório de saída

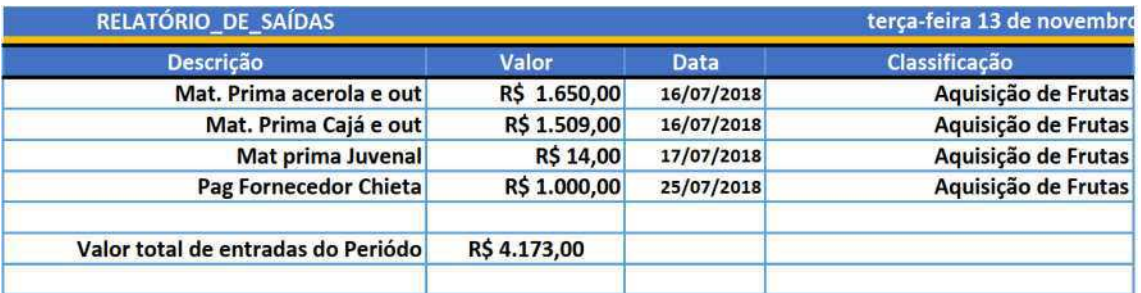

Na tela relatório de entrada pode-se observar o quantitativo de vendas por produtos, traçando assim a estatista de receita para elaboração do planejamento futuro. Já na tela relatório de saída, também podemos observar e mensurar quantitativo de aquisição de produtos por período, traçando assim uma estatista para aquisição do planejamento futuro.

Na tela Movimento de Caixa podemos observar o valor real que encontramos no dia, aferindo assim o que foi recebido e o que foi pago pelas entradas e saída da planilha (Figura 6).

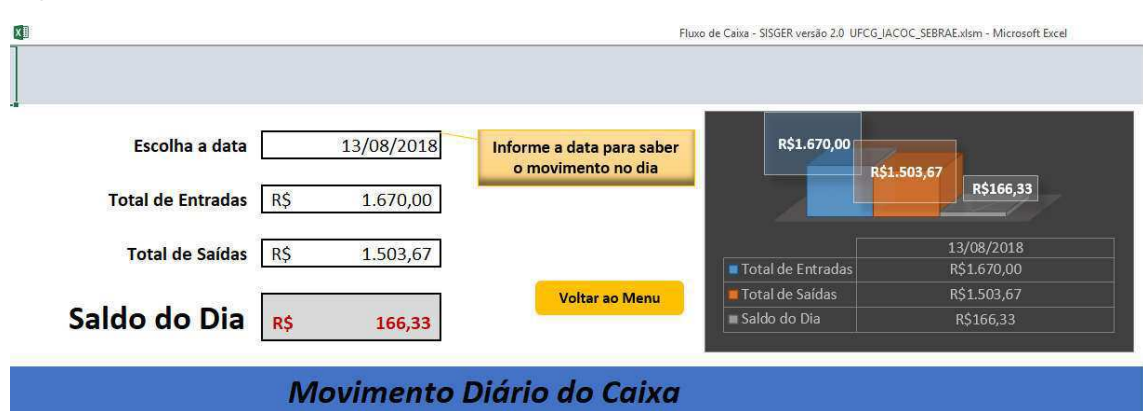

A planilha foi elaborada de acordo com as necessidades diretas observadas in loco nos empreendimentos, de forma clara e simples, com cores fortes e indicativas para facilitar a sua utilização (Figura 7).

Figura 7 - Tela inicial da planilha Fluxo de Caixa elaborada

Figura 6 - Relatório de movimento de caixa

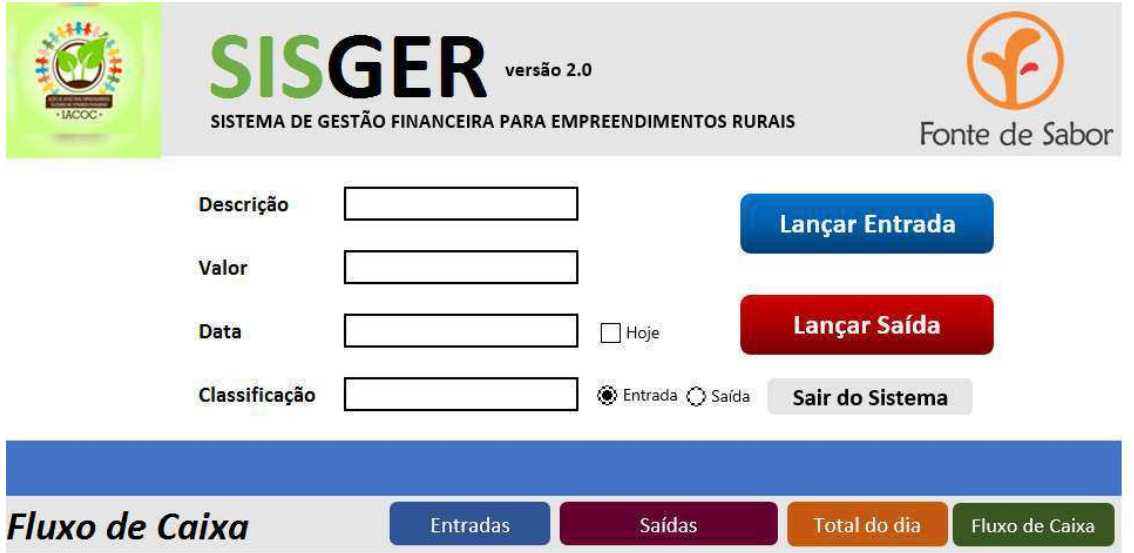

Tela inicial – SIGER Sistema de Gerenciamento para Empreendimentos Rurais (Fonte: autoria própria).

Sendo:

Entrada – referente a todo o numerário de que como receita de capação de venda pela agroindústria.

Saída – refere-se a todo o pagamento efetuado em sua produção seja na aquisição de insumos ou despesas para produção dos mesmos.

Total do dia – referente ao total de entradas menos o total de saídas, evidenciando os valores existente no momento atual no caixa.

Fluxo de Caixa – refere-se ao relatório final do caixa por período, evidenciando o resultado do dia, o que foi captado e o que foi pago descriminando por categoria no plano de contas.

A planilha foi elaborada atribuindo a cor azul a captação de receitas e a cor vermelha as despesas, como também outros ícones identificadores também em cores na tela inicial, como na planilha relatórios, todos criados pensando numa visualização agradável e aceitabilidade por parte da agroindústria.

Assim, trabalhou-se de forma clara e objetiva a construção de um fluxo de caixa que atendesse aos empreendimentos rurais a partir das informações coletadas, projetando nas planilhas as funções contábeis com fórmulas de cálculo, a fim de ser utilizada de forma fácil, com aplicação prática e posteriormente se ter resultados através de relatório gerenciais de forma a tomar decisões gerenciais eficientes.

A ferramenta apresenta informações referente ao custo de produção na elaboração de um produto a partir de sua industrialização, bem como o fluxo de caixa por meio das vendas do mesmo produto, registrando no fluxo de caixa dia a dia, evidenciando para a agroindústrias os valores obtidos com as vendas por meios dos relatórios gerencias internos, levando assim a uma análise mais eficaz para os resultados apresentados. Desta forma, o empreendimento tem disponível informações suficientes para, a partir do fluxo de caixa, identificar falta ou sobra de caixa e se planejar da melhor forma possível para buscar recurso e se obtiver lucro, que se aplique na produção de forma a aumentar a sua rentabilidade.

Ao término dos treinamentos, a planilha começou a ser utilizada pelos empreendimentos, permitindo que fossem efetuados os registros contábeis, que anteriormente não eram alocados de forma correta, facilitando assim o controle financeiro e melhor transparência quanto aos custos operacionais do empreendimento (Figura 8).

| <b>Histórico</b>                  | Jun/18      | Jul/18      | Agos/18     |
|-----------------------------------|-------------|-------------|-------------|
| <b>SALDO INICIAL</b>              | 0,00        | 1.210,46    | 1.341,84    |
| <b>RECEBIMENTO DE VENDAS</b>      | 22.060,46   | 5.780,00    | 37.120,00   |
| <b>PAGAMENTOS</b>                 | (20.850,00) | (5.648, 62) | (22.222,00) |
| <b>SALDO OPERACIONAL DE CAIXA</b> | 1.210,46    | 6.990,46    | 38.461,84   |
| <b>SALDO FINAL DE CAIXA</b>       | 1.210,46    | 1.341,84    | 16.419,84   |

Tabela 2 - Demonstrativo de lançamento de um período

Além de conhecer os gastos, também foi possível por meio dos relatórios das entradas de controle de caixa gerado pela planilha financeira, esquematizar estatisticamente as vendas, e projetar a fabricação de cada produto por meios dessas informações, garantindo uma maior competitividade. E com esse novo entendimento absorvido pela agroindústria, mudou-se a forma de pensar dos colaboradores, após compreender a forma de como deveria se organizar causando uma impressão de maior controle na gestão da agroindústria.

A planilha evidenciou o fluxo de caixa de forma mais segurança e transparente, elevando o nível de confiança nas transações financeiras e consolidando o planejamento de forma mais eficaz.

Na tela Relatório de Fluxo de Caixa (Figura 9) observou-se de modo geral e amplo o valor a cada mês sendo referenciado por tipo de ação, tanto nas entradas como nas saídas, como forma de conferencia de saldo, sendo representado em cada mês.

| <b>Fluxo de Caixa</b>      |                 |                 |                 |                |                     |                   |                 |                |                 | <b>Gerar Arquivo PDF</b> |                   | Voltar ao Menu  |
|----------------------------|-----------------|-----------------|-----------------|----------------|---------------------|-------------------|-----------------|----------------|-----------------|--------------------------|-------------------|-----------------|
|                            |                 |                 |                 |                | <b>ENTRADAS</b>     |                   |                 |                |                 |                          |                   |                 |
|                            |                 |                 |                 |                | <b>ENTRADA FIXA</b> |                   |                 |                |                 |                          |                   |                 |
| <b>TIPO DE ENTRADA</b>     | jan/18          | few/18          | mar/18          | abr/18         | mai/18              | jun/18            | jul/18          | ago/18         | set/18          | out/18                   | nov/18            | dez/18          |
| Polpa de Goiaba            | <b>R\$ 0,00</b> | R\$ 0,00        | <b>RS 0,00</b>  | <b>RS 0,00</b> | R\$ 0,00            | <b>R\$ 0,00</b>   | R\$ 0,00        | R\$ 0,00       | <b>RS 0,00</b>  | R\$ 0,00                 | <b>RS 0,00</b>    | <b>RS 0,00</b>  |
| Polpa de Acerola           | <b>RS 0.00</b>  | RS 0.00         | <b>RS 0.00</b>  | <b>RS 0.00</b> | <b>RS 0.00</b>      | RS 0.00           | <b>RS 0.00</b>  | <b>RS 0.00</b> | <b>RS 0.00</b>  | <b>RS 0.00</b>           | <b>RS 0.00</b>    | RS 0.00         |
| Polpa de Manga             | <b>R\$ 0,00</b> | R\$ 0,00        | <b>RS 0,00</b>  | <b>RS 0,00</b> | R\$ 0,00            | R\$ 0,00          | R\$ 0,00        | R\$ 0,00       | <b>RS 0,00</b>  | RS 0,00                  | <b>R\$ 0,00</b>   | R\$ 0,00        |
| Polpa de Caju              | <b>RS 0,00</b>  | R\$ 0,00        | <b>R\$ 0,00</b> | <b>RS 0,00</b> | <b>R\$ 0,00</b>     | R\$ 0,00          | <b>RS 0,00</b>  | R\$ 0,00       | <b>RS 0,00</b>  | <b>RS 0,00</b>           | R\$ 0,00          | <b>RS 0,00</b>  |
| Polpa de Cajá              | <b>RS 0,00</b>  | R\$ 0,00        | <b>RS 0,00</b>  | <b>RS 0,00</b> | <b>RS 0,00</b>      | R\$ 0,00          | <b>RS 0,00</b>  | RS 0,00        | <b>RS 0,00</b>  | <b>RS 0,00</b>           | <b>RS 0,00</b>    | <b>RS 0,00</b>  |
| Polpa de Maracuja          | <b>RS 0,00</b>  | <b>R\$ 0.00</b> | <b>RS 0,00</b>  | <b>RS 0,00</b> | <b>R\$ 0,00</b>     | <b>R\$ 0,00</b>   | <b>RS 0,00</b>  | <b>RS 0,00</b> | <b>RS 0.00</b>  | <b>RS 0,00</b>           | <b>RS 0.00</b>    | <b>RS 0.00</b>  |
| Polpa de Tamarino          | <b>RS 0,00</b>  | <b>RS 0.00</b>  | R\$ 0,00        | <b>RS 0,00</b> | <b>RS 0,00</b>      | <b>R\$ 0,00</b>   | <b>RS 0,00</b>  | <b>RS 0,00</b> | <b>RS 0.00</b>  | <b>RS 0.00</b>           | <b>RS 0.00</b>    | <b>RS 0,00</b>  |
| Polpa de Cajarana          | <b>RS 0,00</b>  | <b>RS 0.00</b>  | <b>RS 0.00</b>  | <b>RS 0.00</b> | <b>RS 0.00</b>      | <b>R\$ 0,00</b>   | <b>RS 0.00</b>  | R\$ 0,00       | <b>RS 0.00</b>  | <b>RS 0.00</b>           | <b>RS 0,00</b>    | RS 0.00         |
| Polpa de Graviola          | <b>RS 0.00</b>  | R\$ 0.00        | <b>RS 0.00</b>  | <b>RS 0.00</b> | R\$ 0.00            | <b>RS 0.00</b>    | RS 0.00         | RS 0.00        | R\$ 0.00        | <b>RS 0.00</b>           | <b>RS 0.00</b>    | RS 0.00         |
| Vendas diversas            | <b>RS 0,00</b>  | R\$ 0,00        | R\$ 8.720,00    | R\$ 10.020,00  | R\$ 11.127,50       | R\$ 22.060,46     | R\$ 17,780,00   | R\$ 17.620,00  | R\$ 25.855,18   | R\$ 10.000,00            | R\$ 19.758,07     | R\$ 20.530,00   |
| Polpa Abacaxi com Hortelã  | <b>RS 0,00</b>  | <b>RS 0,00</b>  | R\$ 0,00        | <b>RS 0,00</b> | <b>RS 0,00</b>      | R\$ 0,00          | RS 0,00         | R\$ 0,00       | <b>RS 0,00</b>  | <b>RS 0,00</b>           | <b>RS 0,00</b>    | <b>RS 0,00</b>  |
| Polpa Maracujá c/cenoura   | <b>RS 0,00</b>  | R\$ 0,00        | <b>RS 0,00</b>  | <b>RS 0,00</b> | <b>RS 0,00</b>      | <b>RS 0,00</b>    | <b>RS 0,00</b>  | R\$ 0,00       | <b>RS 0,00</b>  | <b>RS 0,00</b>           | <b>RS 0,00</b>    | <b>RS 0,00</b>  |
| Polpa Mamão c/ Acerola     | <b>R\$ 0,00</b> | <b>R\$ 0.00</b> | <b>RS 0.00</b>  | <b>RS 0,00</b> | <b>RS 0.00</b>      | <b>R\$ 0,00</b>   | <b>RS 0,00</b>  | <b>RS 0,00</b> | <b>RS 0,00</b>  | <b>RS 0.00</b>           | <b>RS 0.00</b>    | <b>RS 0,00</b>  |
| <b>ESTORNO</b>             | <b>R\$ 0,00</b> | <b>RS 0.00</b>  | <b>RS 0.00</b>  | <b>RS 0,00</b> | <b>R\$ 0,00</b>     | <b>R\$ 0.00</b>   | <b>RS 0.00</b>  | R\$ 0.00       | <b>R\$ 0.00</b> | <b>RS 0.00</b>           | <b>R\$ 0.00</b>   | <b>R\$ 0,00</b> |
| Abertura de Caixa          | <b>RS 0.00</b>  | R\$ 0.00        | <b>R\$ 0.00</b> | R\$ 169.07     | R\$ 8.909.07        | RS 15.812.12      | RS 17.022.58    | R\$ 5.180.00   | R\$ 10,360,00   | R\$ 15.032.00            | R\$ 15,081.00     | R\$ 6.004,00    |
|                            |                 |                 |                 |                | ENTRADA VARIAVEL    |                   |                 |                |                 |                          |                   |                 |
| <b>TIPO DE ENTRADA</b>     | jan/18          | few/18          | mar/18          | abr/18         | mai/18              | jun/18            | jul/18          | ago/18         | set/18          | out/18                   | nov/18            | dez/18          |
| <b>Total</b>               | R\$ 0.00        | R\$ 0,00        | R\$ 8.720,00    | R\$ 10,189,07  | RS 20.036,57        | RS 37.872,58      | RS 34.802,58    | R\$ 22.800,00  | RS 36.215,18    | R\$ 25.032,00            | RS 34.839,07      | RS 26.534,00    |
| <b>TOTAL DE ENTRADAS</b>   | <b>RS 0.00</b>  | <b>RS 0.00</b>  | R\$8,720.00     | R\$ 18.909,07  | RS 38.945.64        | RS 76.818,22      | R\$111.620,80   | R\$ 134,420,80 | R\$170.635,98   | R\$195.667,98            | RS 230.507.05     | RS 257.041.05   |
|                            |                 |                 |                 |                |                     |                   |                 |                |                 |                          |                   |                 |
|                            |                 |                 |                 |                | <b>SAÍDAS</b>       |                   |                 |                |                 |                          |                   |                 |
|                            |                 |                 |                 |                | SAIDA FIXA          |                   |                 |                |                 |                          |                   |                 |
| <b>TIPO DE SAÍDA</b>       | jan/18          | few/18          | mar/18          | abr/18         | mai/18              | $j$ un/18         | jul/18          | ago/18         | set/18          | out/18                   | nov/18            | $de2/18$        |
| Aquisição de Frutas        | <b>R\$ 0,00</b> | <b>R\$ 0,00</b> | R\$ 2.183,00    | R\$ 4,160,00   | R\$ 7.485,00        | <b>R\$ 0.00</b>   | R\$ 2.664,00    | R\$ 0,00       | R\$ 2.421,22    | R\$ 600.10               | <b>R\$ 480.00</b> | <b>RS 0.00</b>  |
| Aquisição de Toucas        | <b>R\$ 0,00</b> | R\$ 0.00        | R\$ 0,00        | <b>RS 0,00</b> | R\$ 0,00            | R\$ 0,00          | <b>R\$ 0,00</b> | R\$ 0,00       | R\$ 0,00        | RS 0,00                  | R\$ 0,00          | <b>R\$ 0,00</b> |
| Aquisição de Luvas         | R\$ 0,00        | R\$ 0.00        | <b>RS 0.00</b>  | <b>RS 0.00</b> | <b>RS 0.00</b>      | R\$ 0.00          | <b>RS 0.00</b>  | RS 0.00        | <b>RS 0.00</b>  | <b>RS 0.00</b>           | <b>RS 0.00</b>    | <b>RS 0.00</b>  |
| Rótulos                    | RS 0,00         | R\$ 0,00        | R\$ 540,00      | <b>RS 0,00</b> | R\$ 720,00          | R\$ 0,00          | RS 0,00         | R\$ 0,00       | R\$ 0,00        | R\$ 300,00               | <b>RS 0,00</b>    | R\$ 0,00        |
| <b>Embalagens</b>          | RS 0,00         | <b>RS 0.00</b>  | <b>RS 50,00</b> | <b>RS 0,00</b> | RS 0,00             | <b>R\$ 0,00</b>   | RS 0,00         | R\$ 0,00       | RS 0.00         | RS 0,00                  | <b>RS 0,00</b>    | RS 0,00         |
| Material de Limpeza        | <b>RS 0,00</b>  | R\$ 0,00        | <b>RS 0,00</b>  | <b>RS 0,00</b> | <b>RS 0,00</b>      | <b>R\$ 0,00</b>   | <b>RS 0,00</b>  | <b>RS 0,00</b> | <b>RS 0,00</b>  | <b>RS 0,00</b>           | <b>RS 0,00</b>    | <b>RS 0,00</b>  |
| Material de expediente     | <b>RS 0,00</b>  | <b>R\$ 0,00</b> | <b>RS 0,00</b>  | <b>RS 0,00</b> | <b>R\$ 0,00</b>     | <b>RS 0,00</b>    | <b>RS 0,00</b>  | <b>RS 0,00</b> | <b>RS 0,00</b>  | <b>RS 0,00</b>           | <b>RS 0,00</b>    | <b>RS 0,00</b>  |
| Energia                    | <b>RS 0,00</b>  | <b>RS 0,00</b>  | R\$ 263,43      | <b>RS 0,00</b> | R\$ 824,52          | <b>R\$ 0,00</b>   | R\$ 1.884,62    | <b>RS 0,00</b> | RS 2.924,29     | <b>RS 0,00</b>           | RS 2.721,40       | R\$ 2.000,00    |
| Combustivel                | R\$ 0,00        | <b>R\$ 0,00</b> | R\$ 0,00        | R\$ 100,00     | R\$ 1.040,00        | <b>R\$ 200,00</b> | R\$ 1.100,00    | R\$ 0,00       | <b>R\$ 0,00</b> | R\$ 250,00               | <b>RS 0.00</b>    | <b>RS 0,00</b>  |
| Pró-labore                 | <b>R\$ 0,00</b> | R\$ 0,00        | R\$ 3.200,00    | R\$ 5.500,00   | R\$ 12,000,00       | R\$ 8.800,00      | R\$ 12.000,00   | R\$ 8.500,00   | R\$ 10,700,00   | R\$ 5.750,00             | R\$ 5,750,00      | R\$ 12.000,00   |
| Impostos/taxa              | R\$ 0,00        | R\$ 0.00        | <b>RS 70,00</b> | R\$ 240,00     | <b>RS 0,00</b>      | R\$ 0,00          | RS 0,00         | R\$ 2.100,00   | <b>RS 0.00</b>  | R\$ 0,00                 | R\$ 0,00          | RS 0,00         |
| Contador                   | R\$ 0,00        | R\$ 0.00        | <b>RS 0.00</b>  | <b>RS 0.00</b> | <b>RS 0.00</b>      | R\$ 0.00          | <b>RS 0.00</b>  | RS 0.00        | <b>RS 0.00</b>  | <b>RS 0.00</b>           | <b>RS 0.00</b>    | <b>RS 0.00</b>  |
| Manutenção de Equipamentos | <b>RS 0,00</b>  | R\$ 0,00        | <b>R\$ 0,00</b> | <b>RS 0,00</b> | R\$ 0,00            | R\$ 11.850,00     | R\$ 0,00        | R\$ 0,00       | R\$ 300,00      | RS 0,00                  | R\$ 0,00          | <b>RS 0,00</b>  |
| Telefone                   | R\$ 0,00        | R\$ 0,00        | <b>RS 0,00</b>  | <b>RS 0,00</b> | <b>RS 0,00</b>      | R\$ 0,00          | <b>RS 0,00</b>  | RS 0,00        | <b>RS 0,00</b>  | <b>RS 0,00</b>           | <b>RS 0,00</b>    | <b>RS 0,00</b>  |
| Outros                     | <b>RS 0,00</b>  | <b>R\$ 0,00</b> | R\$ 2.244,50    | <b>RS 0,00</b> | R\$ 1.058,00        | <b>R\$ 0,00</b>   | <b>RS 0,00</b>  | <b>RS 0,00</b> | R\$ 4.837,67    | RS 3.050,00              | RS 7.297,34       | R\$ 526,00      |
| Fornecedor                 | <b>RS 0.00</b>  | <b>RS 0.00</b>  | <b>RS 0.00</b>  | <b>RS 0,00</b> | R\$ 0,00            | R\$ 0,00          | <b>RS 0.00</b>  | R\$ 1.840,00   | <b>RS 0.00</b>  | RS 0,00                  | <b>RS 0,00</b>    | <b>RS 0.00</b>  |
| <b>TOTAL DE SAÍDAS</b>     | <b>RS 0.00</b>  | <b>RS 0.00</b>  | R\$ 8.550.93    | RS 10.000.00   | R\$ 23.127.52       | RS 20.850.00      | RS 17.648.62    | RS 12,440.00   | RS 21.183.18    | R\$ 9.950.10             | RS 16.248.74      | RS 14.526.00    |
|                            |                 |                 |                 |                | <b>SALDO</b>        |                   |                 |                |                 |                          |                   |                 |
|                            | jan/18          | few/18          | $mar/18$        | abr/18         | mai/18              | jun/18            | jul/18          | ago/18         | set/18          | out/18                   | nov/18            | dez/18          |
| Subtotal                   | 0,00            | 0.00            | 169,07          | 8.909.07       | 15.818.12           | 17.022,58         | 17.153,96       | 10.360,00      | 15.032,00       | 15.081,90                | 18.590,33         | 12.008.00       |

Figura 8 - Relatório mensal consolidado do fluxo de caixa gerado

\*Dados simulados não totalmente condizente com a realidade do empreendimento.

Quanto à implementação da ferramenta de Gestão Financeira para o controle de precificação, os preços de custo na fabricação dos produtos foram identificados e ajustados de acordo com o valor de aquisição e custo na fabricação, passando cada produto a ter uma identidade de valor.

O cálculo de custo de produção realizado no Bolo das Oliveiras (receita equivalente a 4 und.), conforme descrito no manuscrito de cálculo (Anexo D), não apresentou informações referentes aos custos indiretos e margens de lucros, não observando o que estabelece a § 1º do art. 13 do Decreto-Lei 1.598/1977 (BRASIL, 1977) em sua fórmula do CPV (Figura 10).

| Quantidade      | <b>Insumo</b>  | Valor (R\$) |
|-----------------|----------------|-------------|
| 2kg             | Batata         | 5,00        |
| 500g            | Açúcar         | 1,00        |
| 50 <sub>g</sub> | Coco ralado    | 1,10        |
| 250g            | Leite de coco  | 1,50        |
| 200g            | Creme de leite | 2,15        |
| 600ml           | Leite          | 1,00        |
| <b>50ml</b>     | Manteiga       | 0,80        |
|                 | Custo          | 12,55       |
|                 |                |             |

Tabela 3 - Cálculo de custo de produção com dados coletados na agroindústria Bolo das Oliveiras. Anexo D.

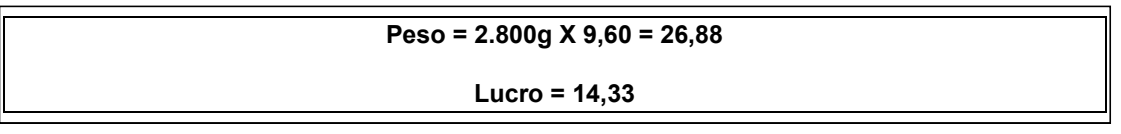

Feito a identificação dos cálculos pelo registro do anexo D, levamos para a planilha de precificação para calcular os custos a partir das informações coletada. A observações dos cálculos realizadas in loco, foram ajustadas de acordo com o que se estabelece o decreto em seu § 1º do art. 13 do Decreto-Lei 1.598/1977 (BRASIL, 1977) aplicando em sua fórmula do CPV (Figura 11).

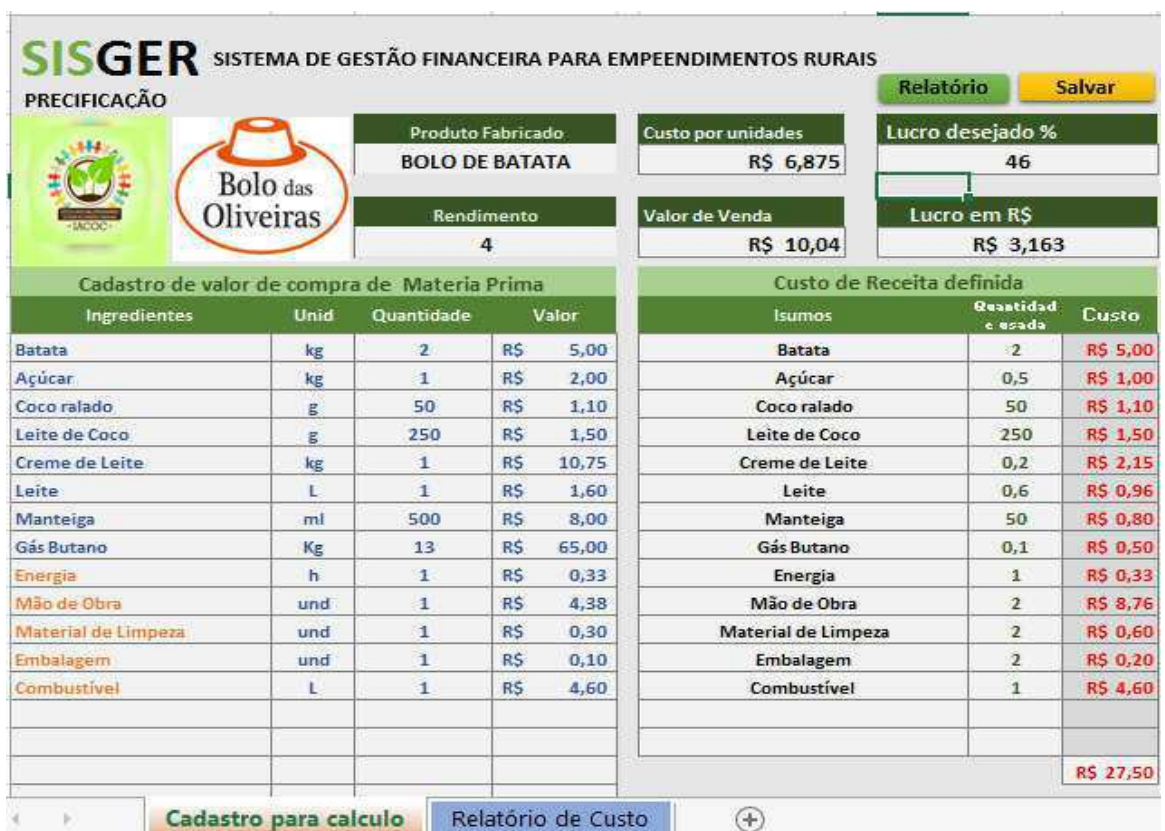

Figura 10 - Tela inicial de cálculo de custo de produção e precificação dos produtos

Tela inicial – SIGER – Calculo de custo de produção (Autoria Própria)

Foi observado que os produtos comercializados nos empreendimentos não estavam com uma correta estimativa de gasto de produção e, na maioria das vezes, estava sendo vendido por um preço abaixo do que se espera na margem de lucro. Com os descritores elaborados e aplicação da planilha, foi possível saber o custo de produção, lucro desejado por produto e seu valor de venda, possibilitando uma maior lucratividade para o empreendimento.

## 6. CONCLUSÃO

A identificação precisa das necessidades ou sobras de caixa elevou o Fluxo de Caixa num dos mais importantes instrumentos para a gestor financeiro da empresa. Com o uso da contabilidade como instrumento de gestão dos empreendimentos rurais de base familiar é bastante frágil, verificou-se condições elevadas de desconhecimento dos custos específicos das unidades produzida, falta de controles e relatórios para decisões e falta de segregação das despesas particulares daquelas relativas à atividade econômica.

As visitas e análise evidenciaram que os empreendedores rurais pesquisados não fazem o uso da contabilidade e de seus relatórios e, consequentemente, a maioria não separa os gastos particulares dos gastos com a atividade rural, bem como, não fazem o uso da contabilidade como instrumento de apoio e controle para o processo de gestão dos estabelecimentos rurais.

Com a implantação da ferramenta, bem como treinamentos desenvolvidos, o Bolo das Oliveiras e a Fonte de Sabor, passaram a utilizar em suas atividades, desenvolvendo e gerando seus próprios relatório como forma de gerir as informações necessárias para o desenvolvimento econômico da agroindústria.

A implantação das planilhas eletrônicas desenvolvidas de forma didática foi um fator de inovação e melhoramento no que tange ao levantamento e análise de sua gestão, processo esse acompanhado in loco durante sua utilização. Contudo, para que essa ferramenta fosse de fato adotada pelos responsáveis financeiros do empreendimento, foi necessário implantar uma rotina de atividades. As quais deveriam ser cuidadosamente realizadas diariamente, até que as mesmas se tornassem um hábito de trabalho.

## 7. REFERÊNCIA BIBLIOGRÁFICA

APROTEC; SEBRAE. Planejamento e implementação de incubadoras de empresas. Brasilia, 2002.

ANPROTEC; MCTI. Estudo, análise e proposições sobre as incubadoras de empresas no Brasil. 2012. Disponível em: Acesso em: 14 out. 2018.

ARANHA, J. A. Incubadoras. In: HIERRO, S. R.; VOLPATO, M. (Orgs.). Faces do empreendedorismo inovador. Curitiba: Senai/Sesi/IEL, 2008. p. 37-65.

BATALHA, Mário Otávio (coord). Gestão Agroindustrial. 3 ed. São Paulo: Atlas, 2009. V. 1.

BEZERRA, A.F.A.; SILVA; W.S.C.; CARVALHO, Z. V. As Incubadoras Sociais e o Desenvolvimento Local: O que é e porque apoiar a iniciativa. IASP.30<sup>th</sup> World Conference of Science of Science Parks;(In) XXII Seminário de Parques Tecnológicos e incubadoras de Empresas. Disponível em: http://anprotec.org.br/anprotec2014/files/artigos/artigo%20(57).pdf.

BRASIL. Ministério do Desenvolvimento Agrário. Lei nº 11.326, de 24 de julho de 2006. Diretrizes para a formulação da Política Nacional da Agricultura Familiar e Empreendimentos Familiares Rurais. Brasília. In: Diário Oficial da República Federativa do Brasil, Brasília. Disponível em: <https://www.planalto.gov.br>. Acesso em: Mar. 2018.

BRASIL, Presidência da República - Casa Civil - Subchefia para Assuntos Jurídicos. DECRETO-LEI Nº 1.598, DE 26 DE DEZEMBRO DE 1977. Altera a legislação do imposto sobre a renda. Brasília. Publicado no DOU de 27.12.1977 http://www.planalto.gov.br/ccivil\_03/decreto-lei/Del1598.htm

BRASIL, Presidência da República - Casa Civil - Subchefia para Assuntos Jurídicos. LEI Nº 11.638, DE 28 DE DEZEMBRO DE 2007. Altera e revoga dispositivos da Lei no 6.404, de 15 de dezembro de 1976, e da Lei no 6.385, de 7 de dezembro de 1976, e estende às sociedades de grande porte disposições relativas à elaboração e divulgação de demonstrações financeiras.

http://www.planalto.gov.br/ccivil\_03/\_Ato2007-2010/2007/Lei/L11638.htm

CAPRON, H. L.; JOHNSON, J. A. Introdução à informática. 8. ed. São Paulo: Pearson Prentice Hall, 2004.

Cartilha agroindústria familiar rural. Rio Grande do Sul, 2010. Disponível em:www.fetagrs.org.br. Acesso em 25/08/2018.

CARVALHO, R. L. D.; POTENGY, G. F.; KATO, K. PNPB e sistemas produtivos da agricultura familiar no Semi-árido: oportunidades e limites. Em: Anais do VII Congresso da Sociedade Brasileira de Sistemas de Produção, Embrapa Agroindústria Tropical, Fortaleza, 2007.

CHIAVENATO, I. Empreendedorismo dando asas ao Espírito Empreendedor: Empreendedorismo e viabilização de novas empresas: um guia eficiente para iniciar e tocar seu próprio negócio. 2.ed. rev. e atualizada. - São Paulo: Saraiva, 2007.

CHIAVENATO, I. Introdução à teoria geral da administração. 3. ed. São Paulo: McGraw-Hill, 1983.

DORNELAS, José Carlos Assis – Planejando Incubadoras de Empresas – Editora Campus – RJ 2002.

FEITOZA, J. V. F.; SANTOS, E.N.; CAVALCANTI, M.T. Trabalhando a rotulagem de alimentos através da extensão universitária no semiárido paraibano. Disponível em:http://www.editorarealize.com.br/revistas/conidis/trabalhos/TRABALHO\_EV074\_ MD1\_SA7\_ID203\_22102017044616.pdf.

FILION, Louis Jacques; DOLABELA, Fernando; ARANHA, José Alberto – Boa Idéia e Agora capítulo 17 – Cultura Editores Associados SP 2000.

FREZATTI, Fábio. Gestão do Fluxo de Caixa Diário: Como dispor de um instrumento fundamental para o gerenciamento do negócio. São Paulo: Atlas, 1997.

GUSE, J.C; HORZ, V.; NUNES, C.M.; FRAGA, A.P.F.; DORR, A.C.; Agroindústrias familiares: um enfoque à utilização de informações de custos. (In) XIX Congresso Brasileiro de Custos – Bento Gonçalves, RS, Brasil, novembro de 2012.

IBGE. INSTITUTO BRASILEIRO DE GEOGRAFIA E ESTATÍSTICA. Produção da pecuária municipal 2010. Disponível em: < http://w w w .ibge.gov.br/home/estatística/economia/ppm/2010/ppm2010.pdf> . Acesso em: Julho 2018

KOTLER, Philip.; HAEY, Thomas.; BLOMM, Paul N. Marketing de serviços profissionais: estratégias inovadoras para impulsionar sua atividade, sua imagem e seus lucro. 2ed. Barueri: Manole, 2002.

LAMARCHE, H. A Agricultura Familiar: uma realidade polimorfa. São Paulo: Ed. Unicamp, 1998;

LOVATTI, R. C. C. Gestão da qualidade em alimentos: uma abordagem prática. Higiene Alimentar, São Paulo, v. 18, n. 125, p. 90-93, 2004;

MACFIE, H. J.; BRATCHELL, K. GREENHOFF; I.V. VALLIS, 1989. Designs to balance the effect of order of presentation and first-order carry-over effects in hall tests. J. Sensory Studies, 4: 129-148.

MARION, José Carlos. Contabilidade Rural. 9. ed. São Paulo: Atlas, 2007.

MARQUES, J.H.V.L. Fluxo de caixa: ferramenta na administração financeira. 2011. Disponível

em:https://www.researchgate.net/publication/227432491\_FLUXO\_DE\_CAIXA\_FERR AMENTA\_NA\_ADMINISTRACAO\_FINANCEIRA/download; Acesso em: 06 de dezembro de 2018.

MARTINS, E. (1996). Contabilidade de Custos (5ª ed.). São Paulo: Atlas.

MARTINS. Eliseu. Contabilidade de custos. São Paulo: Editora Atlas, 2000.

MARTINS, Eliseu. Contabilidade de custos. 10. ed. São Paulo: atlas, 2010

MCT. Manual para a Implantação de Incubadoras de Empresas. 2000. Disponível em: < http://www.incubaero.com.br/download/manual\_incubadoras.pdf>. Acesso em 28 de agosto de 2018.

MORAES, E.C; Incubadora Social: Um Estudo da Escola Empreendedora de Corte e Costura da Fundação Jari. Mestrado (Mestrado em Administração); Pontifícia Universidade Católica de São Paulo, São Paulo,SP.98p.2015.

OCDE. Manual de Oslo. 1997. Tradução FINEP

OLTROMARI, S. O administrador e a gestão de agroindústrias: Desafios e oportunidades. In: Anais da III Semana de Administração e II Mostra Científica. Francisco Beltrão: UNIOESTE – Campus de Francisco Beltrão, 2005.

PEREIRA, Edson Gonçalves – Planejamento e Implantação de Incubadoras de Empresas – ANPROTEC e Sebrae – DF 2002.

PLONSKI, G. A. Prefácio. In: DORNELAS, J. C. A. Planejando incubadoras de empresas: como desenvolver um plano de negócios para incubadoras. Rio de Janeiro: Campus, 2002. p. 4-5.

PIES, Marcelino. Desafios à Agricultura Familiar na Construção de um Desenvolvimento Sustentável. In: CONTI, Irio Luiz; PIES, Marcelino; CECCONELLO, Rene (Org.). Agricultura Familiar: Caminhos e Transições. Passo Fundo. IFIBE, 2006.

PORTUGAL, A. D. O Desafio da Agricultura Familiar, 2004. Disponível em: < https://www.embrapa.br>. Acesso em: Mar. 2018; Públicas e dinâmicas locais. Porto Alegre: UFRGS, 2007.

SAMPAIO, A. V. A agroindústria e a geração de emprego no município de Vera Cruz, Estado de São Paulo. 1995. Dissertação (Mestrado em Agronomia), Escola Superior de Agronomia Luiz de Queiroz Piracicaba, 1995.

SOUZA, J. H.; SOUZA, J. E. R.; BONILHA, I. D. Avaliação do processo de incubação no Estado de São Paulo. Revista da Micro e Pequena Empresa, Campo Limpo Paulista, 2(2), p. 21-39, 2008.

TONNEAU, J. P.; SABOURIN, C. Agricultura Familiar: interação entre políticas.

TUMBA, A. V. Avaliação das etapas do processo de incubação das empresas graduadas pela incubadora de empresas de base tecnológica CENTEV/UFV. Viçosa/MG, 2014.

ZAMBALDE, André L.et alii. Informática na Agropecuária: Pacotes genéricos excel e access. Lavras: Gráfico Universitária UFLA,1998.

ZAMBALDE, Andre Luiz, SOUKI, Gustavo. Planilhas Eletrônicas na Gestão da Fazenda. Disponível em <http://www.agrosoft.com.br/numero5;atecnico.htm>. Acesso setembro de 2017.

ANEXOS

ANEXO A – Anotações do fluxo de caixa do empreendimento agroindústria Fonte de Sabor, referente ao mês de maio/junho de 2018.

JUNHO - REFERENTE MAJO  $G_{\text{NTR}ADa}$  $\mathcal{Z}$ Gacolo Integral-Beit  $4.843$  $46$  $S_A \rightarrow \rho A$  $1.850,00$  $ACA$  $C_{\mathbf{r}}$ Seixo  $070,$  $$1,3$  $6,50$  $+1.40$  $l/\epsilon_0$ colo  $\epsilon_{\infty}$ **L**IGUTRADA  $900,000$ 玉  $\mathfrak{B}$ .  $2.400,000$ Belon. Bred  $2.19000$ C  $\sim$ GNDA  $14.50000$ SAJ DA  $10.000,00$ Magnin  $A.400,00$ En  $100,00$ Con  $00$ Carta Senxo de  $00 - 01$  $500$  $14.500,000$ sai da

ANEXO B – Anotações do fluxo de caixa do empreendimento agroindústria Fonte de Sabor, referente ao mês de julho de 2018.

 $JUHO$  $\blacksquare$  $\rightarrow$  $\sim 0$ Corabana - il te  $RAD$  $50$ Regi  $\sim$  $\sqrt{20}$ 19 1  $460$  $35$  $\frac{300}{500}$ of.  $12.$ 쒱  $\epsilon_{\rm J}$ SAJDA  $H$ genter 2-650,00-1  $col$ R.  $50$ e  $\bullet$ οÛ 3.000  $K<sub>6</sub>$  $44.0$ Ace  $1.884$  $AC$ REFERENT  $-10$ € €  $JULHO$ Ia face 850,00  $\mathcal{Q}_{\tau}$ ombus  $f$ . 100,0 Qπ 000,00  $\mathbf{A}$ .

ANEXO C – Anotações do fluxo de caixa do empreendimento agroindústria Fonte de Sabor, referente ao mês de Agosto de 2018.

A  $\overline{\mathcal{L}}$ foli  $500$  $\sigma$  $650,00$ NB  $503$  $\ddot{\mathbf{p}}$ O  $\ddot{\mathbf{c}}$  $\Omega$  $\Theta$ .  $\circ$  $00,0$  $\circ$ 262.0  $\sigma$ 6.  $298,0$ ⇔ 500 8 02 Crea (se porcela  $370,00$  $24$  $SALDO = 450,00$ 

ANEXO D – Anotações de precificação para cálculo de custo do empreendimento agroindústria Bolo das Oliveiras.

Bolo de Batata  $dx$  de batata = 5.00<br>500 de acucar = 3.00 50g de coco rolado: 1,10<br>250g leite de caco = 1,50 200g de creme feite = 2,15<br>600 m) de feite = 1,00  $600 \text{ m}$  de teite = 50 ml de monteigo = 0,80  $Qust_0 = 12,55$ Peso =  $12,55$ <br>Peso =  $2.800$  gr. x 9,60 =  $26,88$  $lucvo = 14.33$ Bolo fofo tradicional rator  $3 kg de founha lemferamento = 2,89  
8 evoo = 2,90$  $400$  g de açucar =  $1.50$ 500 g de margarina = 265  $309$  de fermento =  $0,25$ 615 ml de teite =  $3.00$ Custo. 11,20 Peso = 3,00 kg x  $9,60 = 28,80$ .  $lucio = 17,60$ Obj. tembrando que o gás não está

ANEXO E – Anotações do fluxo de caixa do empreendimento agroindústria Bolo das Oliveiras, referente ao mês de outubro de 2018.

Enterado térituloso  $+ 02 - 10$  segunda  $+ 268.00$ <br> $+ 04 - 10$  Quarta  $+ 375.00$  $704 - 10$  and  $73700$ <br> $705 - 1013.00$  (6010)<br> $705 - 1013.00$  do  $140.00$ <br> $+07.10$  saleado  $140.00$ <br> $+07.103.50$  do troco (dos 476)<br> $+03.10 -3332.00 +20.00$ \$09.10-332.00 t200  $711-30 + 312$ <br>-14-10-386.00  $-16-10+248.50$  $518.10 - 334,00$ Palindo 21 10.37900 10- Entrade - 287,00 Fieds: 98,80 1 Segunde - 23 359 + Wiarta  $=50$  Elementary 26.10 28-10 + 400<br>= 4,00 de enoco dos (450) dos combie

ANEXO F – Anotações do fluxo de caixa do empreendimento agroindústria Bolo das oliveiras, referente ao mês de outubro de 2018.

Saida autubro -13.00 ka bandyga bolsas 02-10 -08.00 Batata 04-10<br>-08.00 Batata 04-10<br>-08.00 Filminist mossa e outros. +416. combustile mossa a outros. Sobreu 3.0 725.00. compres e notos  $-4070-10=387$  Para 000.  $-11 - 10 = 8$  Botota -11-10=20 Pra mensalidade da cooperativa  $-72 - 10 = 70$  Pora manteiga  $-12 - 10 = 16$  pour registro  $-12 - 10 = 174$  Pros ingredientes  $-1a-10=50$  combuttilel -14-10 = Francielio cerca 30.00  $11-10 = 100$  (macayene) 18-10= 8,00 Batata 18-10-0100 Batala<br>18-10=300 paras compras do (Pao (bolos)<br>18-10=70,00 de mandeiga 19-10-42,00 leite de postonio Regiono 19-10= 1.000 das mulheres COmbustilel  $19 - 10 = 30.00$  $21 - 10 = 30.00$  Commenter ab-10-1160<br>26-10-450 Pros compros/rostou 7.00)<br>28-10-0 190 energia<br>28-20-10-16,00 pro Resistro epopolopis 30 10 at 1 3600 Completed to

ANEXO G – Anotações do fluxo de caixa do empreendimento agroindústria Bolo das Oliveiras, referente ao mês de novembro de 2018.

<u>Sitrado de Novembro</u> 01-11 - Amarta 329<br>04-11-47300 des. 15 des bols da Emater. Sab.  $Q_0$  $06 - 11 = 323$   $588$  $06-11 = 323$ <br>  $08-11 = 352,50$  anota.<br>  $09-11=8$  boto 389 sabado 11.11  $45.11.50$  $15.11.50$ <br>  $15.11.50$ <br>  $13.403$   $1, 03$  quatrount e três<br>  $20 - 11 = 293.00$  Segunda<br>  $29 - 11 = 303.50$  auort 23-81-1508,50 aux 399<br>25-11-500000 399<br>28-11-35 aux 306 pundos comprostar-1!  $28 - 11 + 285.00$ Quarta = 322

ANEXO H – Anotações do fluxo de caixa do empreendimento agroindústria Bolo das Oliveiras, referente ao mês de novembro de 2018.

01-1106 Saido de fotemation 02-11-0350 Prob compros 02-11+10 para corradi positiogem 15x7=105 02-11+30, Pas combustive  $02 - 11 + 140'$ para manteiga 06-11-51 par leite das pais 08-11-50 Pro combustile 08-11-08 Batata 08.11-703 moto-taxi. 08-11200 Pra cabadi 09-11-77 da liajem de solange 09-11-590 Pros compros 11-11-360 Paros Compans If 11-0390 Paras gats (6) 260 de restante da nounda Dedan 17-11-30 8 ro combutile 11-11-20 para farlan ocasse 15-11-20 para balcadi  $20 - 11 + 14 - 00$  Pro bacia 20-11+10.00 a mais poro combustill  $22 = 11 + 06.00$  Bgtota 23-11+175.00 de monteiga (25 milady) 23-11-335 Pros compros 24-11-000 Combustive 

ANEXO I – Anotações do fluxo de caixa do empreendimento agroindústria Bolo das Oliveiras, referente ao mês de dezembro de 2018.

Entrada do=02 12=  $02 = 12 = 341.$ <br>  $04 = 12 = 519.000$ <br>  $06 = 12 = 519.0000$ <br>  $06 = 318.00$ 09 = 12 Juin eur Ambal = 73,00<br>09 = 12 Juin eur Ambal = 73,00<br>09 = 12 309.00 de vabado<br>11 - 12 = 25 :00 segunda 40, des bolo de Dars  $16-12$  Sobaolo = 340<br> $18-12$  Sigundo= 284.00<br>20-12 Quarta = 331.00 26-12-529 mode= 328 00<br>27-12/ Aunte = 270 9000 900 real<br>20 12 Self p = 90,00 900 real<br>30-12 Sabodo = 320 90,00 pm

ANEXO J – Anotações do fluxo de caixa do empreendimento agroindústria Bolo das Oliveiras, referente ao mês de Dezembro de 2018.

Saida Dezembro  $04 - 12 + 9.80$ leite (Flitzor) Seli 04-12-4.20 lite (neme velka)  $04-12+4.20$  leite (memeric)<br>  $04-13+13.00$  formento  $06 - 13 = 06.00$  Batola<br>06-12-011.00 leite (rorinalia) pros compros  $07.12 + 368$ 07.12-9000 Porg bateria do camo. less  $11 - 12 = 9.80$  $PLQ$  $11 - 12 = 260, 800$ 13-12-40 pra Siagem (coorratisa)<br>14-12-30 Pra Dî da entreja dos volos  $f4 - 12 = 130$  Pros compros 18-12= fr00, leite de Berli (5 litros) 18-12-30 (Rebocal ecimento) 18-12=56.50 da géorge ( and Nove)  $20 - 12 = 27100$  (Cabod, Botots, Boursa 21-12=950 Pros mulhoses  $81 - 12 = 100$  empio Paros compros  $21 - 12 = 230$  $3 + 9$  $26 - 12 = 260$  de 4 285  $26 - 12 = 12 - 60$  lite  $26 - 12 = 12.60$  (Batala, leite, cobadi.<br>27 - 12 = 36,00 (Batala, leite, cobadi.  $28 - 12 = 240$ marteigas  $28 - 12 = 7$  $28 - 12 = 70$  marriage des pour  $30 - 12 = 71 - 40$  <u>Luis au 14</u> Enocolate  $30 - 12 = 30$  prob  $30 - 12 = 12$  (passagen da reunion)  $2,494$ ì.

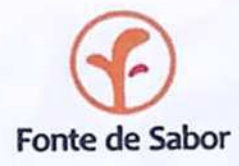

# Associação Comunitária dos Agropecuaristas do São João

# Pombal-PB, 18 de setembro de 2018

A Associação Comunitária dos Agropecuaristas do São João, inscrita com CNPJ nº 05.870.350/0001-22 aqui representada por Maria Aucilene do Nascimento Lima, vem por meio deste declarar que está ciente e de acordo com a publicidade de registros de controle financeiros internos da agroindústria fonte de sabor com o fim desenvolvida pela gestão ferramenta de de de aplicação IACOC/PEASA/UFCG/PaqTcPB em projeto específico visando a sustentabilidade do empreendimento.

Atenciosamente,

Maria Auceline de M. Lerman

Maria Aucilene do Nascimento Lima Presidente da Associação

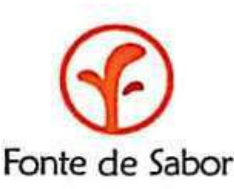

Associação Comunitária dos Agropecuaristas do São João - Pombal - PB CNPJ: 05.870.350/0001-22 Home page :< http://fontedesabor.com.br>

Os Empreendedores que fazem a Agroindústria FONTE DE SABOR, localizada no Assentamento São João município de Pombal - PB, vem por meio deste agradecer ao CCTA, Campos da UFCG Pombal, a IACOC, a Professora Mônica Tejo Cavalcanti e o aluno de Mestrado e servidor Airton Dantas Monteiro Filho, pela implementação de planilha Fluxo de Caixa da nossa Empresa. O instrumento de controle financeiro nos permitiu acompanhar as movimentações financeiras da empresa, através da relação das entradas (receitas) e saídas (despesas), aperfeicoando a gestão e mudando todo nosso olhar enquanto associados aparti da implantação da ferramenta passamos a nos enxergar como verdadeiros empreendedores, uma vez que a mesma fomentou uma analise de previsão de receita e de despesas mensais, podendo prever impactos causados por diversos motivos, que podem variar desde uma crise econômica até a sazonalidade (são as variações que mais influenciam nossa empresa: climáticas, caixa). O Aprendizado tem superado nossas expectativas proporcionando o desenho de novos caminhos para empresa que com certeza possibilitaram escrever mais um capitulo como protagonista de nossas próprias historia. fomentando o fortalecimento do tecido social através de uma agroindústria familiar que vem tendo da UFCG e da IACOC, uma assessoria responsável pela transformação social de jovens, mulheres enfim de uma comunidade rural que saiu do anonimato para brilhar nos palcos e na teja do graças a esses dois profissionais empreendedorismo que vem brilhantemente nos assessorando nos caminhos do desenvolvimento econômico com sustentabilidade e justiça social.

Os Associados

Comisso Linanceira' Monia de Par et de Sentido

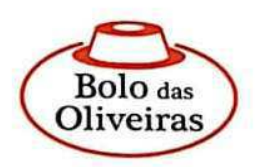

## Associação Comunitária Rural da Várzea Comprida dos Oliveiras

Pombal-PB, 18 de setembro de 2018

A Associação Comunitária Rural da Várzea Comprida dos Oliveiras, inscrita com CNPJ nº 24.226.821/0001-09 aqui representada por Glauciene Ferreira Freires, vem por meio deste declarar que está ciente e de acordo com a publicidade de registros de controle financeiros internos da Padaria Comunitária com o fim de aplicação de desenvolvida ferramenta de gestão pela IACOC/PEASA/UFCG/PaqTcPB em projeto especifico visando a sustentabilidade do empreendimento.

Glauciene Ferreira Freires.

**Glauciene Ferreira Freires** Presidente da Associação